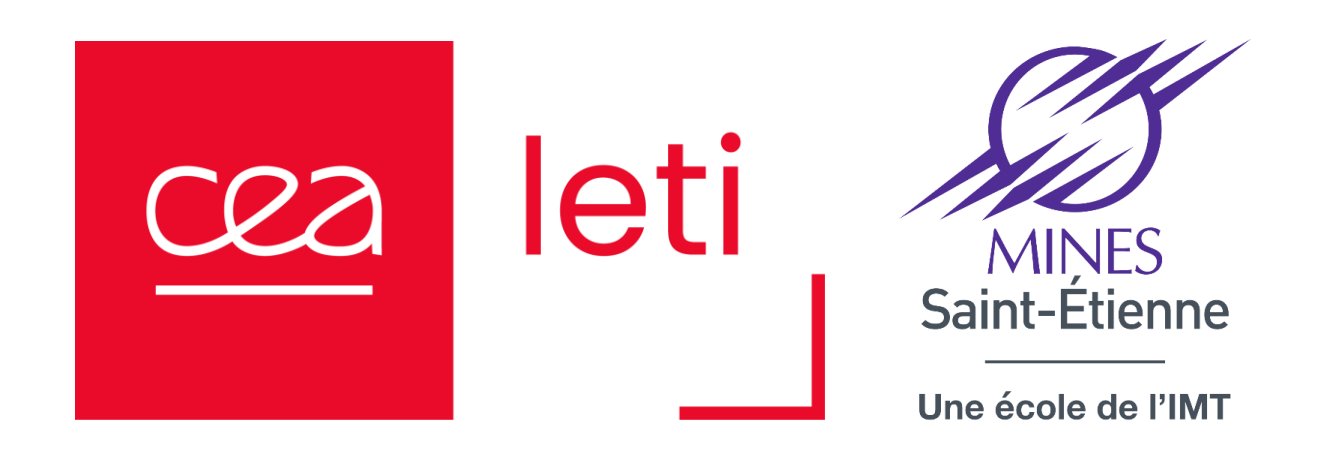

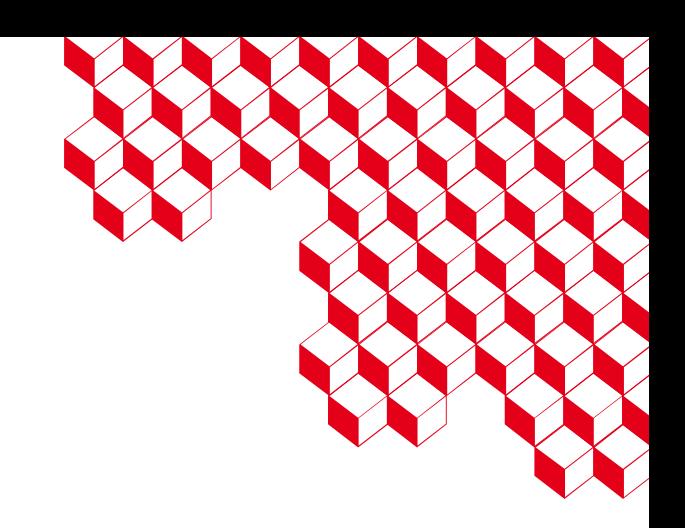

#### Like an Open Book? Read Neural Network Architecture with Simple Power Analysis on 32-bit Microcontrollers

Raphaël Joud<sup>1,2</sup>, Pierre-Alain Moëllic<sup>1,2</sup>, Simon Pontié<sup>1,2</sup>, and Jean-Baptiste Rigaud<sup>3</sup>

1 CEA Tech, Centre CMP, Equipe Commune CEA Tech - Mines Saint-Etienne, F-13541 Gardanne, France, {name.surname}@cea.fr 2 Univ. Grenoble Alpes, CEA, Leti, F-38000 Grenoble, France 3 Mines Saint-Etienne, CEA, Leti, Centre CMP, F-13541 Gardanne France, surname@emse.fr

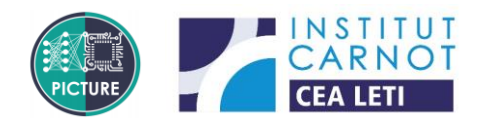

#### **Outline**

#### • Introduction

#### • Challenges

- Scope and threat model
- Model analysis
- Layer analysis

cez

• Discussion & Perspectives

#### Threats related to Machine Learning

- Large-scale Machine Learning (ML) model deployment
- Wide variety of applications and HW platforms involved
- Questions about ML security and related attack surface
- Attacking a ML model:
	- Integrity
	- Availability
	- **Confidentiality**

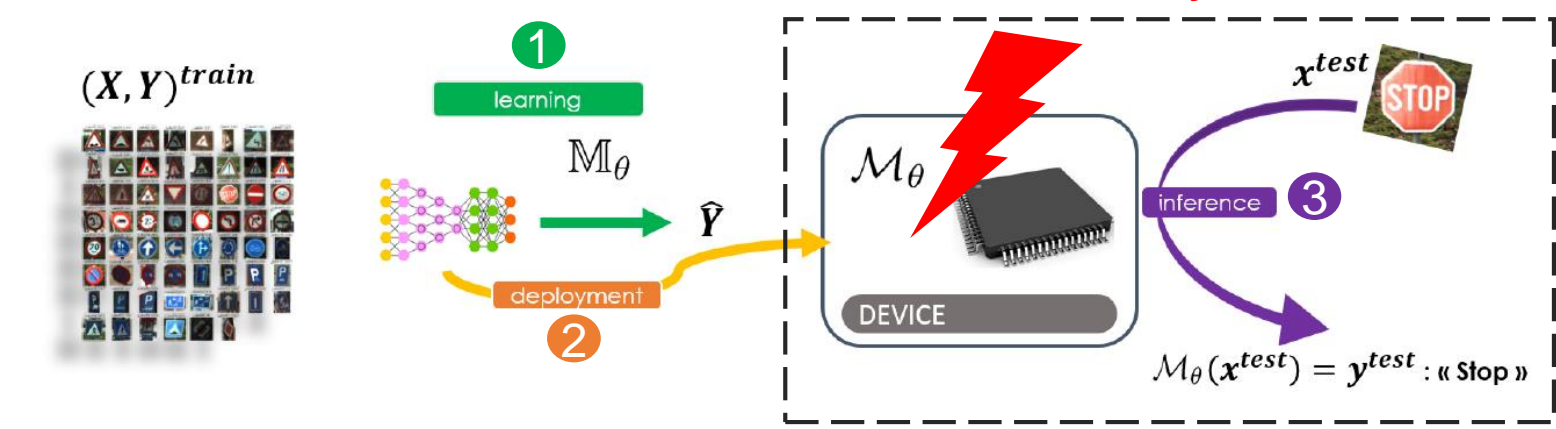

#### **Theoretical / API-based attack Side channel analysis**

#### Overall attack surface

**Attack Surface**

Algorithmic / API-based attacks

Target theoretical flaws – Include adversarial examples, data poisoning, membership inference, model extraction…

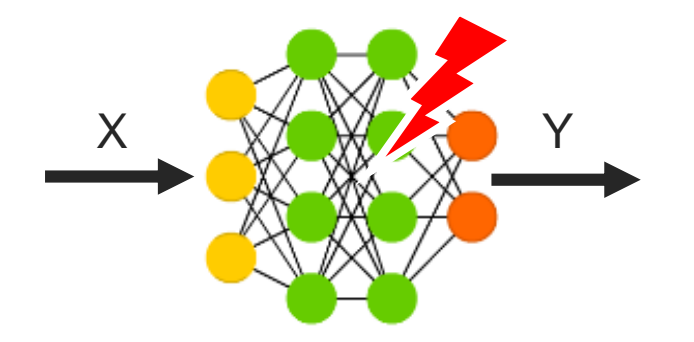

#### Overall attack surface

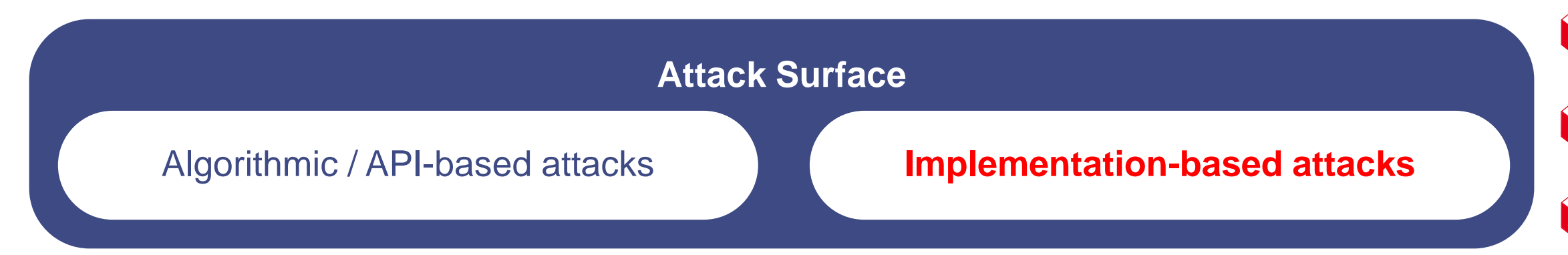

Target theoretical flaws – Include adversarial examples, data poisoning, membership inference, model extraction…

Target implementation flaws – Include physical attacks like Fault Injection Analysis (FIA) and Side-Channel Analysis (SCA)

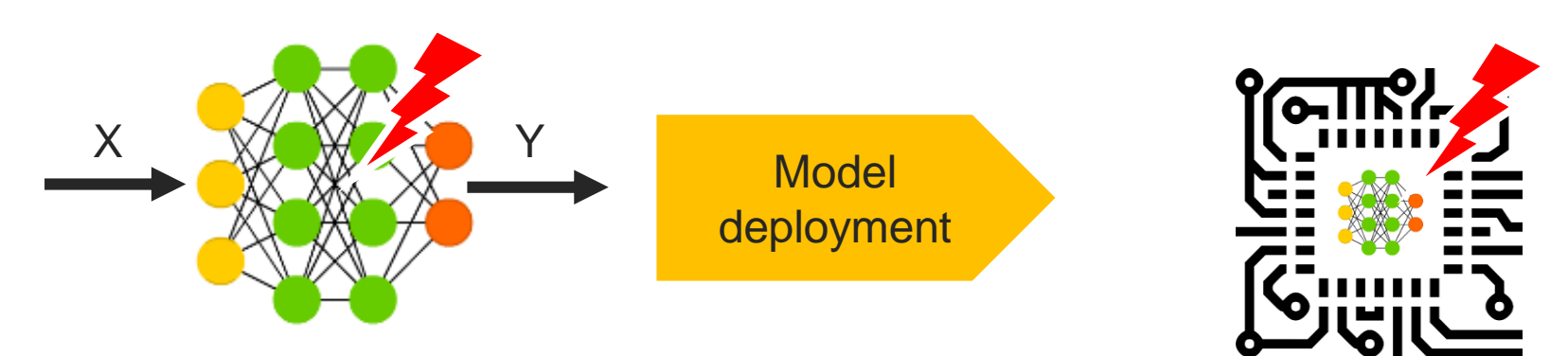

#### **Outline**

• Introduction

#### • Challenges

- Scope and threat model
- Model analysis
- Layer analysis

cez

• Discussion & Perspectives

#### Stakes related to model architecture

- Third-party vs Ad-hoc architectures
- Architecture knowledge is required to carry out various attacks
- Often required for parameters extraction whatever the attack surface considered [1 to 7]

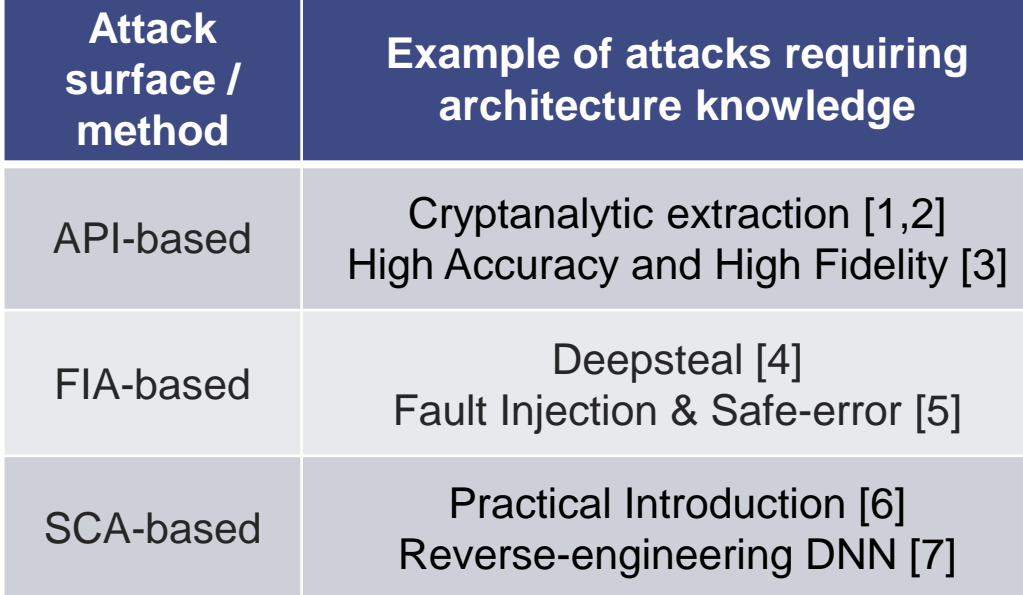

### State of the art of architecture extraction

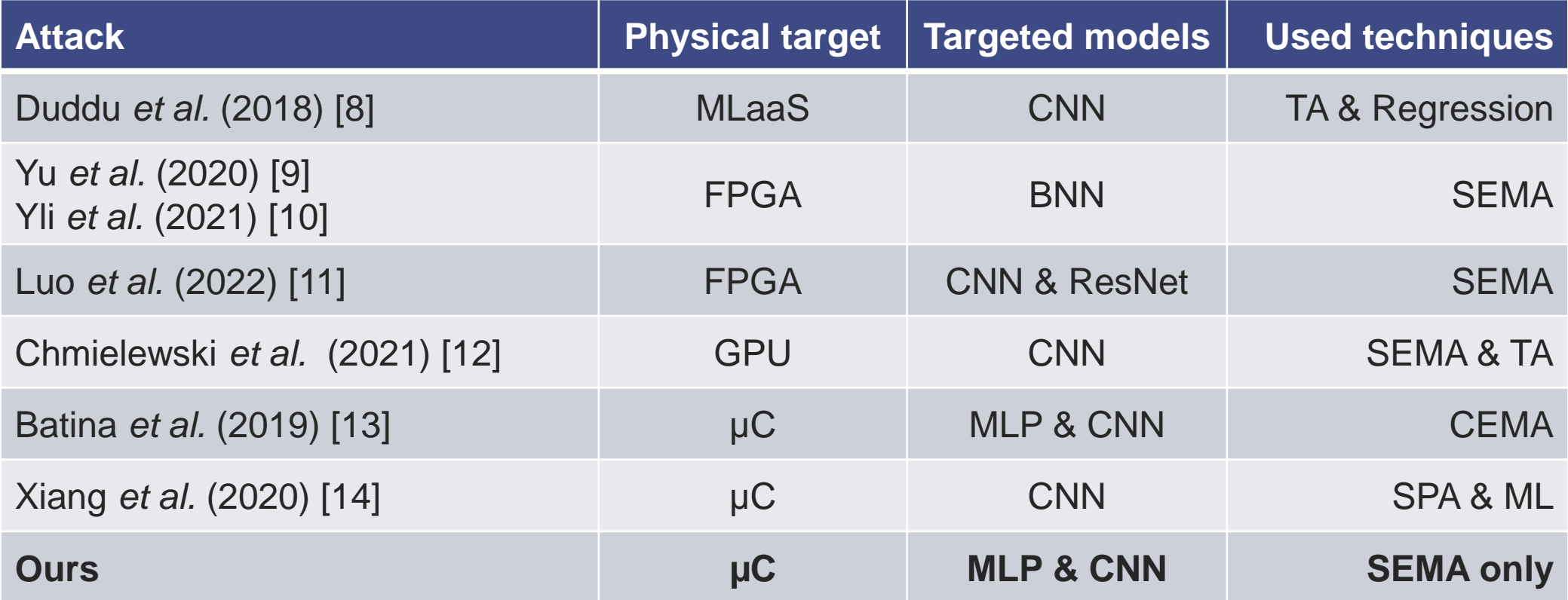

MLaaS: ML as a Service, TA: Timing Analysis,

SEMA: Simple EM Analysis, SPA: Simple Power Analysis

# What is a Simple Power / EM Analysis ?

SPA / SEMA:

- "Direct" interpretation of power consumption / EM measurements collected
- Can allow to identify parts of codes or even secret information
- Often requires knowledge of used implementation library

# 

SPA on RSA emanations

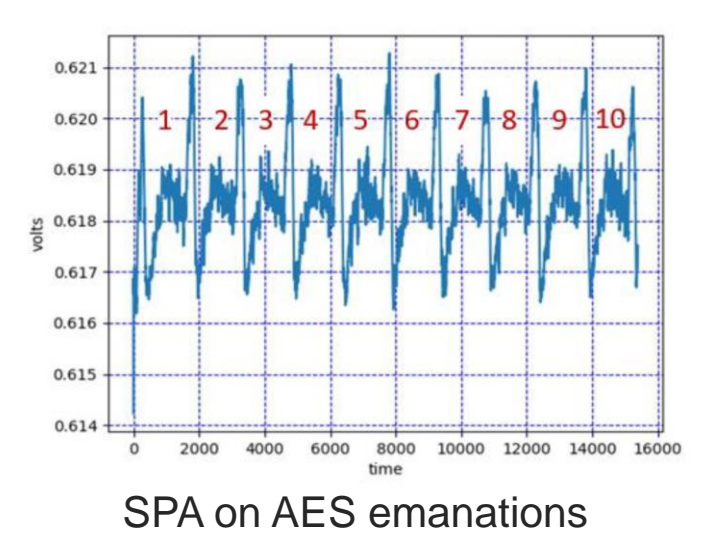

#### **Outline**

- Introduction
- Challenges
- Scope and threat model
- Model analysis
- Layer analysis

cez

• Discussion & Perspectives

### Scope and Threat model

- Goal: extract models architecture as precisely as possible
- Targeted models: quantified (8-bits) and implemented with open-source libraries: **NNoM** [15] & **CMSIS-NN** by ARM [16]
	- → Analyse layer C code to anticipate corresponding EM leakages (cache optimisations are disabled)
- Black-box context: no knowledge of model architecture nor parameters
- EM traces acquired with only 1 input: avoids desynchronisation problems & allows to average traces

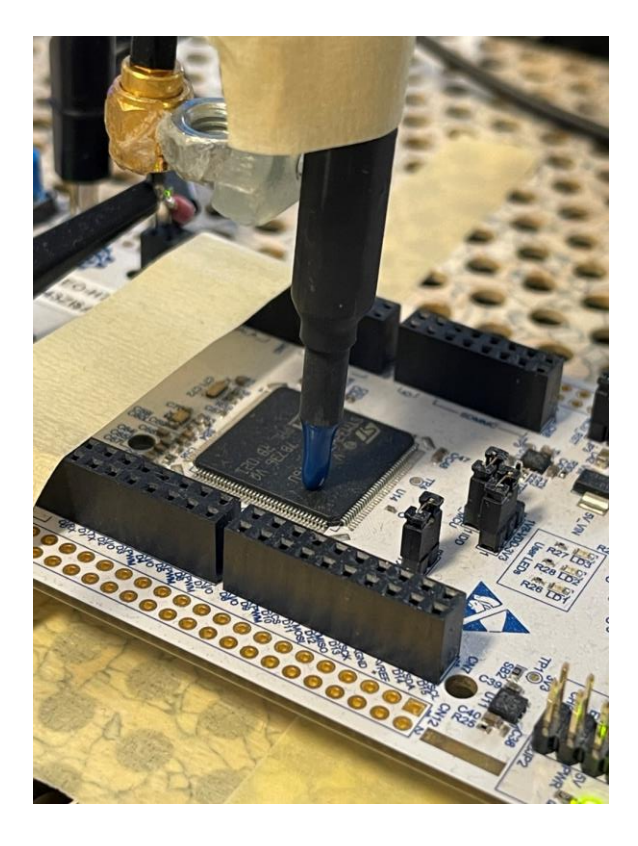

### Scope and Threat model

• Studied architectures:

cea

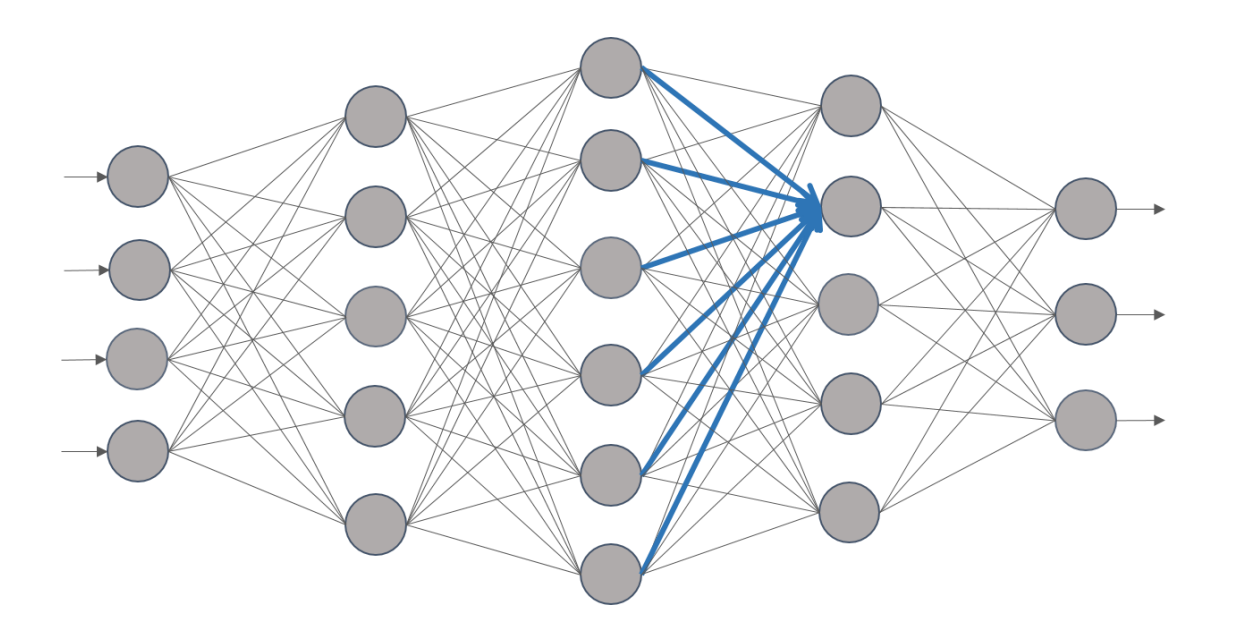

#### MultiLayer Perceptron (MLP) Convolutional Neural Networks (CNN)

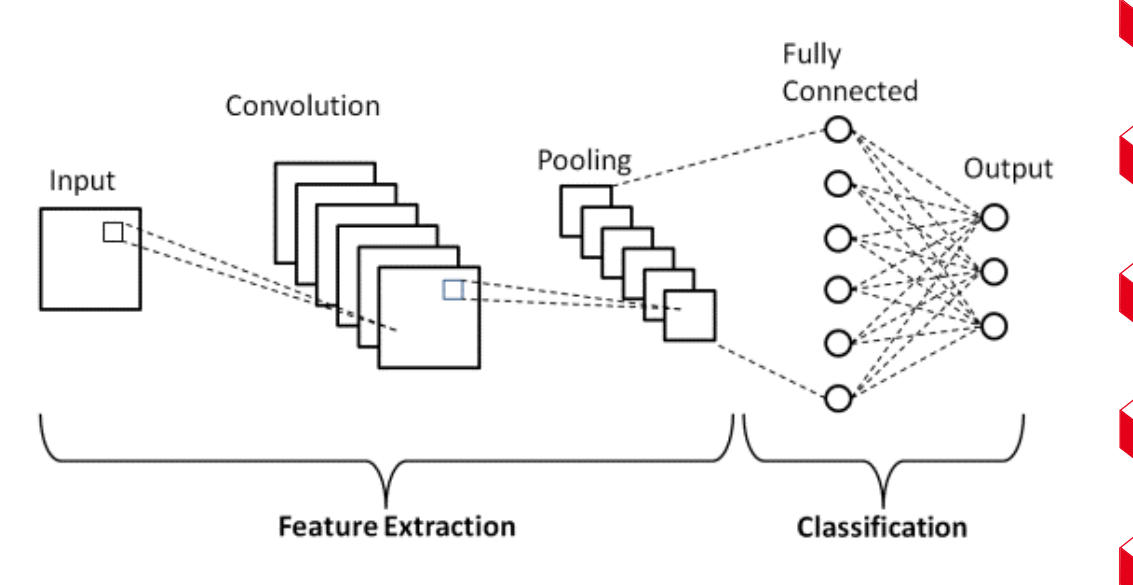

# Scope and Threat model

• 3 different targeted models:

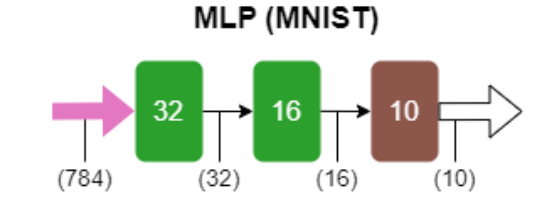

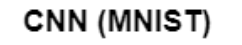

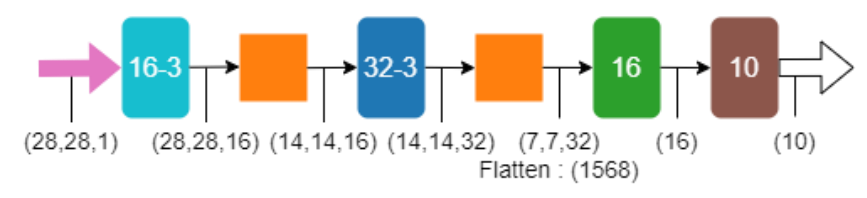

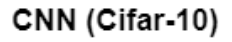

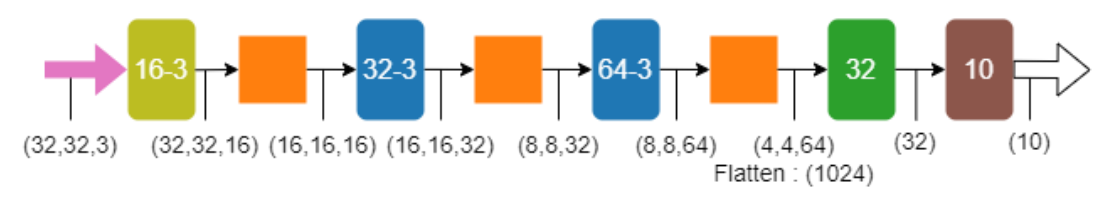

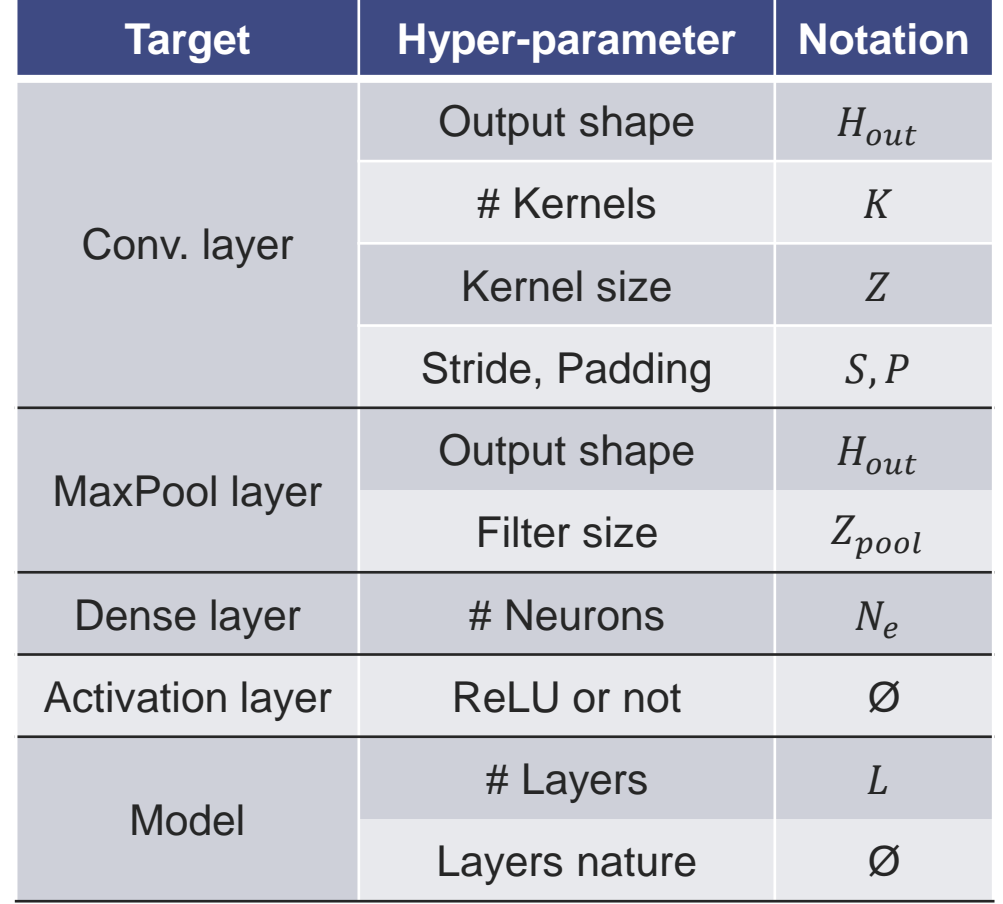

#### **Outline**

- Introduction
- Challenges
- Scope and threat model
- Model analysis
- Layer analysis

cez

• Discussion & Perspectives

Analyse the overall shape of inference trace:

- 1. Find the number of layers:
	- Straightforward or can rely on frequency spectrum
- 2. Identify their nature:
	- Use layer execution time (complexity)
	- Use patterns of specific layer
- 3. Extract hyper-parameters of each of them

Analyse the overall shape of inference trace:

- 1. Find the number of layers:
	- Straightforward or can rely on frequency spectrum
- 2. Identify their nature:
	- Use layer execution time (complexity)
	- Use patterns of specific layer
- 3. Extract hyper-parameters of each of them

Analyse the overall shape of inference trace:

- 1. Find the number of layers:
	- Straightforward or can rely on frequency spectrum
- 2. Identify their nature:
	- Use layer execution time (complexity)
	- Use patterns of specific layer
- 3. Extract hyper-parameters of each of them

16,16,16) (16,16,32) (8,8,32)

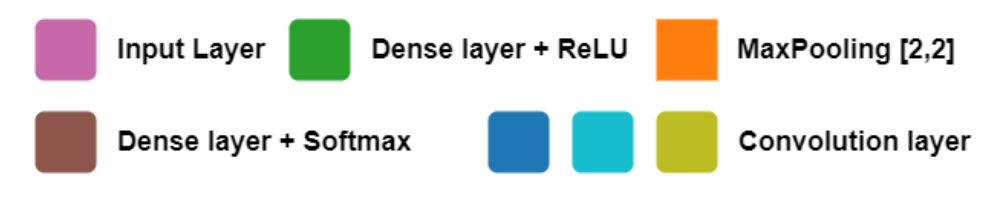

**MLP (MNIST)** 

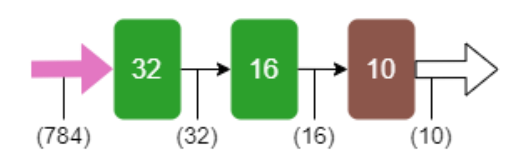

CNN (MNIST)

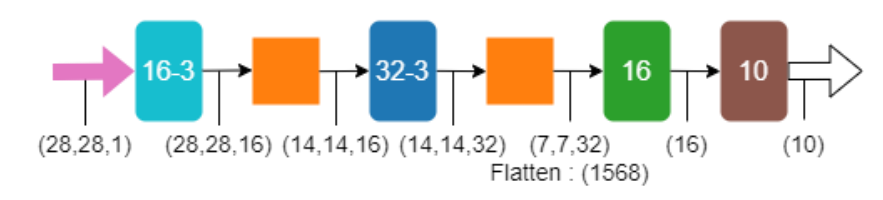

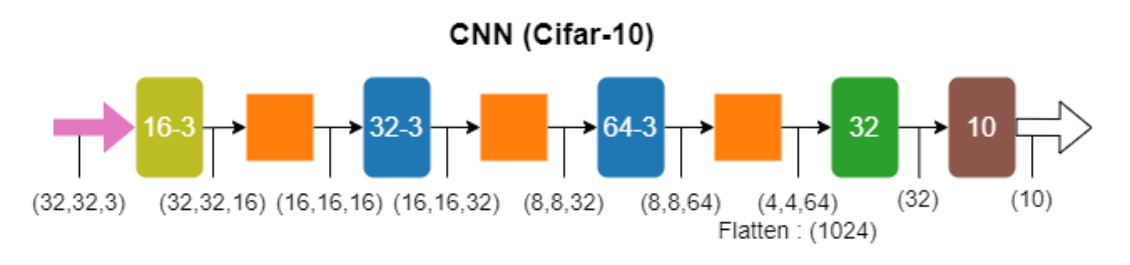

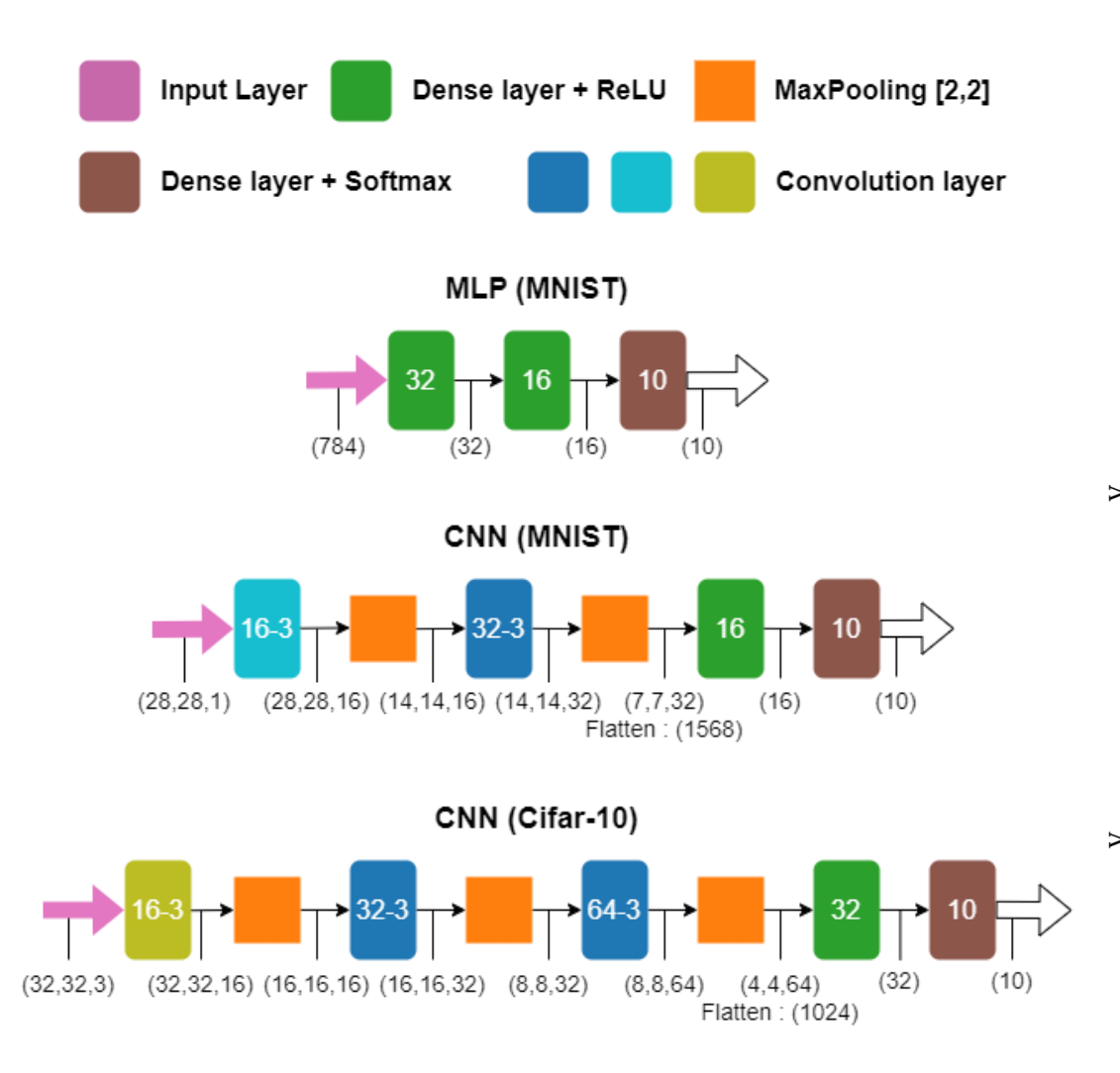

 $\underline{\text{ca}}$ 

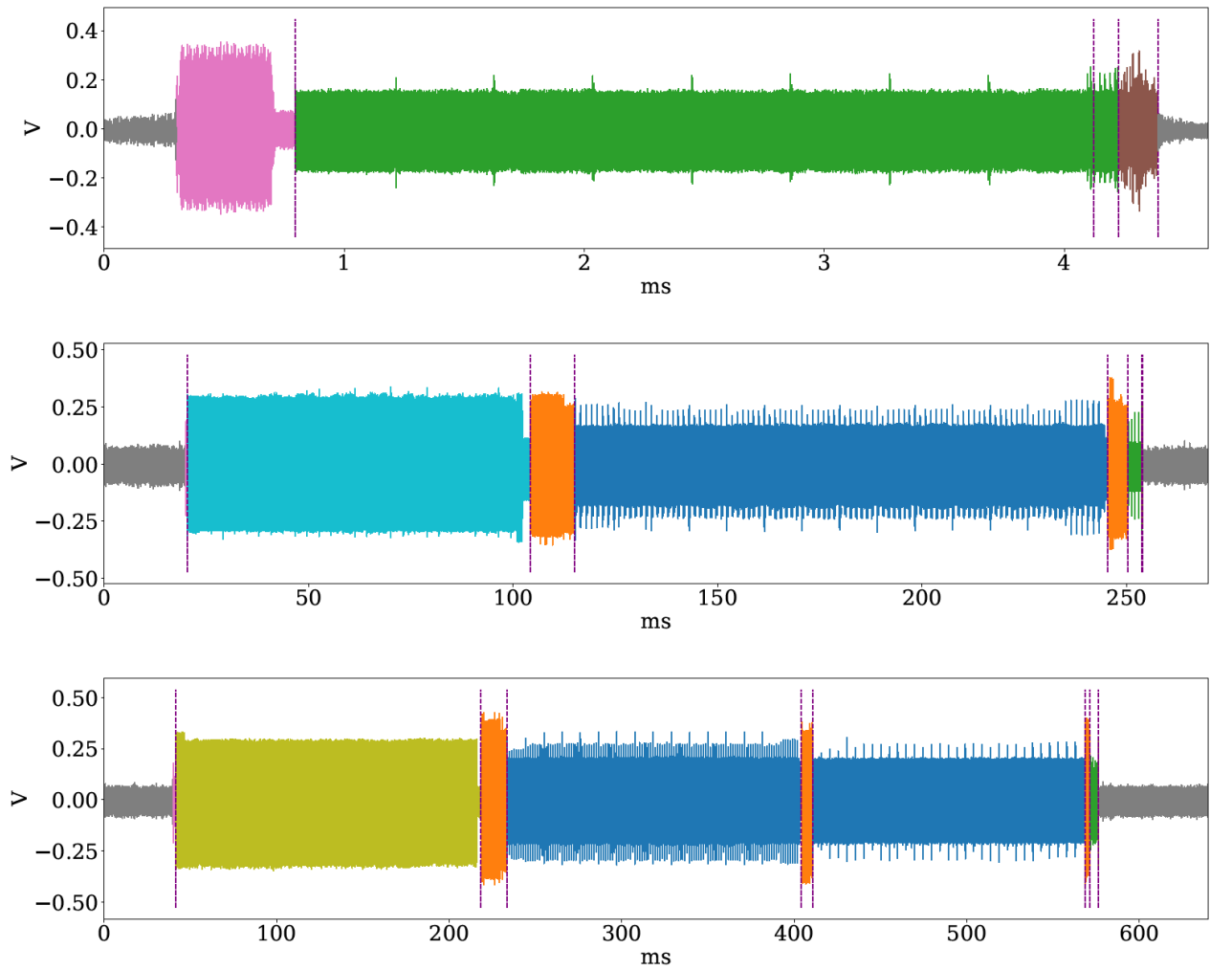

 $\underline{\text{ca}}$ 

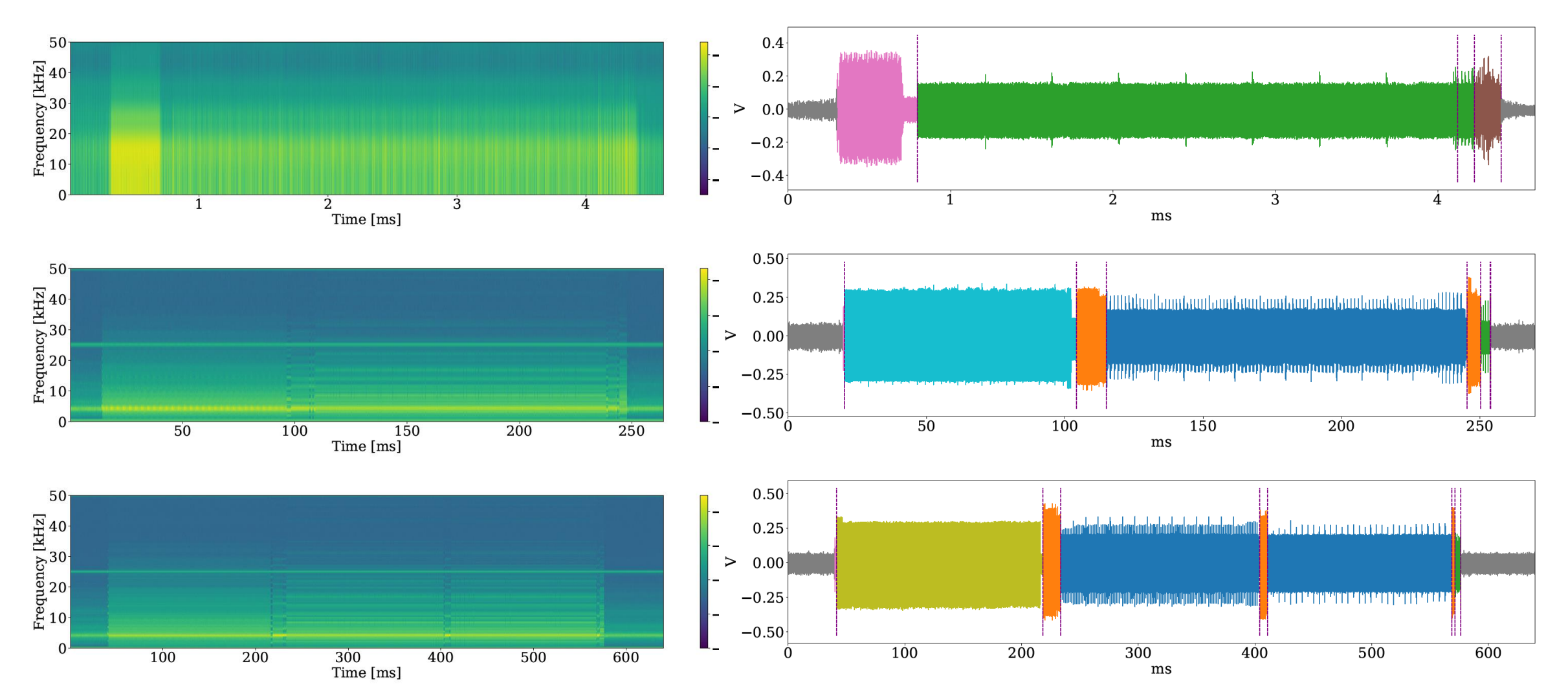

#### **Outline**

- Introduction
- Challenges
- Scope and threat model
- Model analysis
- Layer analysis

cez

• Discussion & Perspectives

Output tensor Input tensor K kernels  $[Z \times Z \times C_{in}]$  $[H<sub>in</sub> x H<sub>in</sub> x C<sub>in</sub>]$  $[H_{out} \times H_{out} \times C_{out}]$  $H_{out}$  $H_{in}$ 'K  $H_{out}$  $K = C_{out}$  $\cup_{\text{im}}$ 

- Allows to extract:  $H_{out}$ , K and Z
- Allows to deduce:  $S$  and  $P$

Algorithm 1 General convolution implementation

**Input:** Input tensor  $I_{in}$  of size  $H_{in}^2$  ·  $C_{in}$ , ker (Kernel tensor), S, P, Output size  $I_{out}$  of size  $H_{out}^2 \cdot C_{out}$ **Output:** Filled  $I_{out}$ 1: for  $i_y \leftarrow 0, i_y < H_{out}, i_y + 1$  do  $\triangleright$  Iterate over  $H_{out}$  (y-axis) for  $i_x \leftarrow 0$ ,  $i_x \leftarrow H_{out}$ ,  $i_x + 1$  do  $\triangleright$  idem  $(x$ -axis)  $2:$  $\text{buf}_{in} \leftarrow im2col(I_{in}, i_u, i_x, S, P, H_{in}, C_{in})$  $3:$  $\triangleright$  Apply Im2col conversion if  $len(buff_{in}) == 2 \times C_{in} \times Z^2$  then  $\triangleright$  Checks if 2 input columns are set  $4:$  $GeMM(\text{buf}_m, ker, C_{out}, C_{in} \times Z^2, I_{out})$  $\triangleright$  Perform matrix-product  $5:$ buff<sub>in</sub>  $\leftarrow 0$  $\triangleright$  Buffer reset  $6:$  $7:$ end if  $8:$ end for

 $9:$  end for

- Allows to extract:  $H_{out}$ , K and Z
- Allows to deduce:  $S$  and  $P$

Algorithm 1 General convolution implementation

**Input:** Input tensor  $I_{in}$  of size  $H_{in}^2$  ·  $C_{in}$ , ker (Kernel tensor), S, P, Output size  $I_{out}$  of size  $H_{out}^2 \cdot C_{out}$ 

#### **Output:** Filled  $I_{out}$

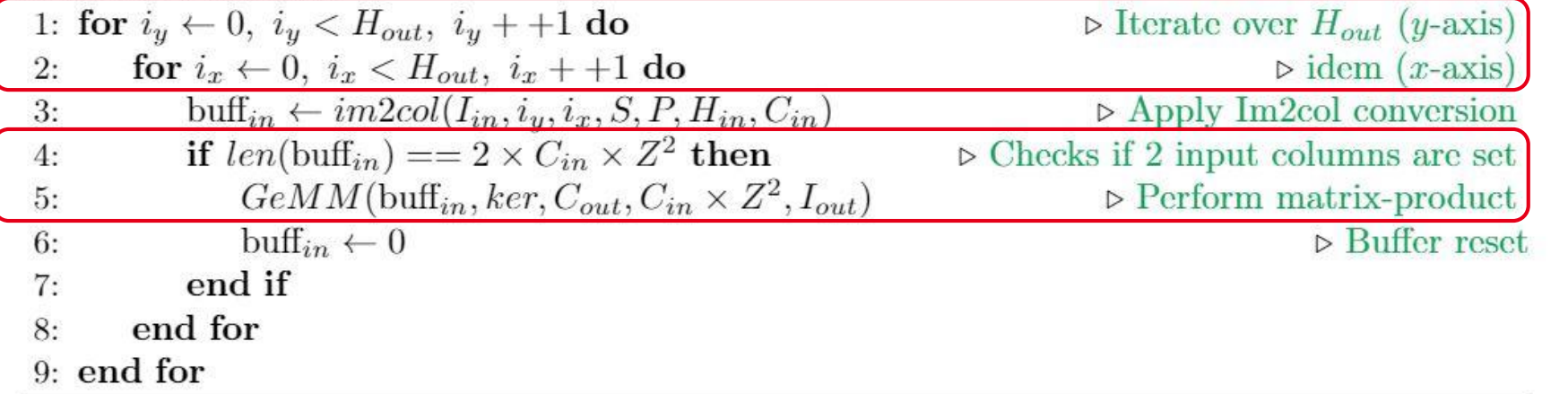

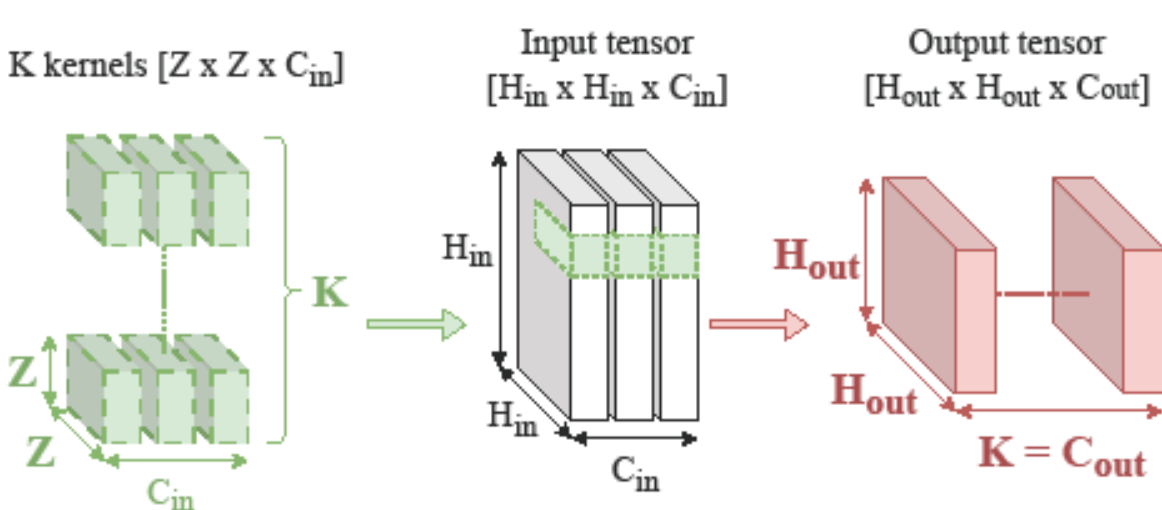

 $H_{out} \times H_{out}$  iterations GeMM function called

 $H_{out} \times (H_{out}/2)$  times

- Allows to extract:  $H_{out}$ , K and Z
- Allows to deduce:  $S$  and  $P$

Algorithm 1 General convolution implementation

**Input:** Input tensor  $I_{in}$  of size  $H_{in}^2$  ·  $C_{in}$ , ker (Kernel tensor), S, P, Output size  $I_{out}$  of size  $H_{out}^2 \cdot C_{out}$ 

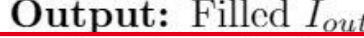

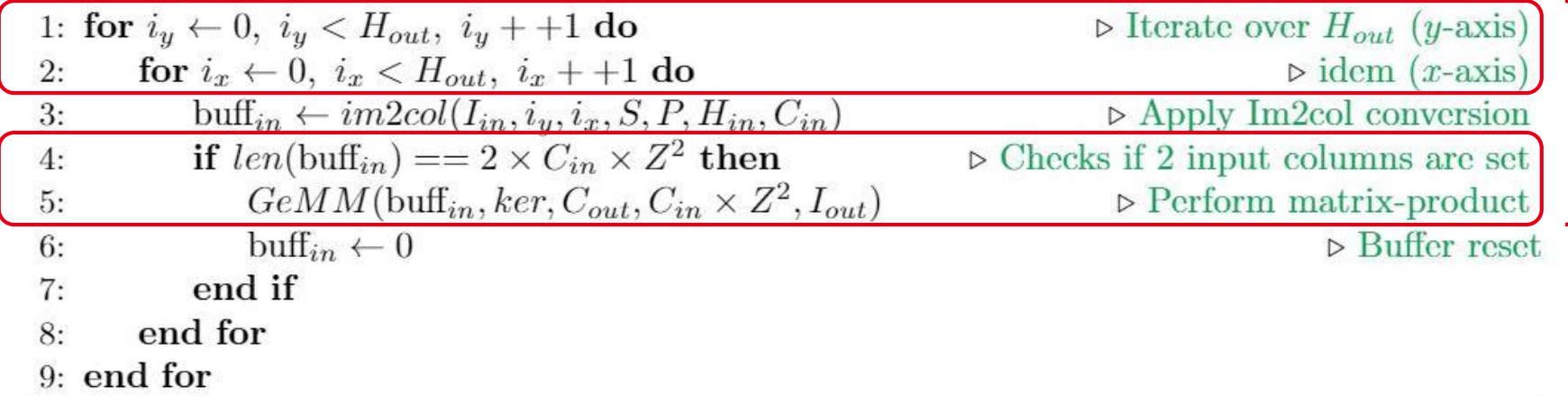

With  $N_p$  the number of pattern corresponding to GeMM function call:

 $H_{out}$ 

 $H_{out} = \sqrt{2 \times N_p}$ 

**24**

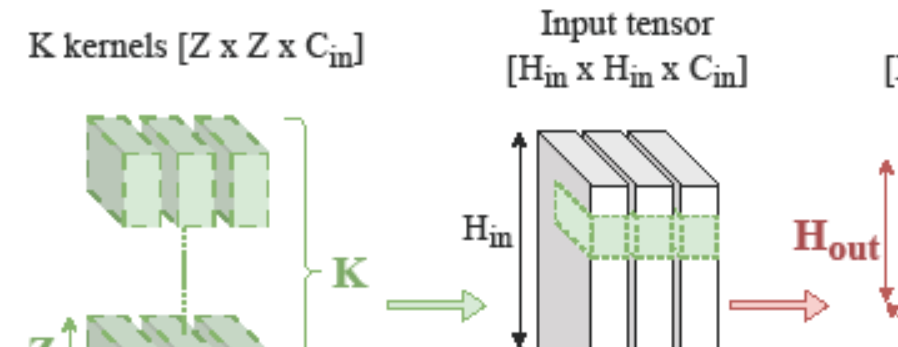

Output tensor  $[H_{out} \times H_{out} \times C_{out}]$ 

 $K = C_{out}$ 

 $\mathbf{C_{in}}$ 

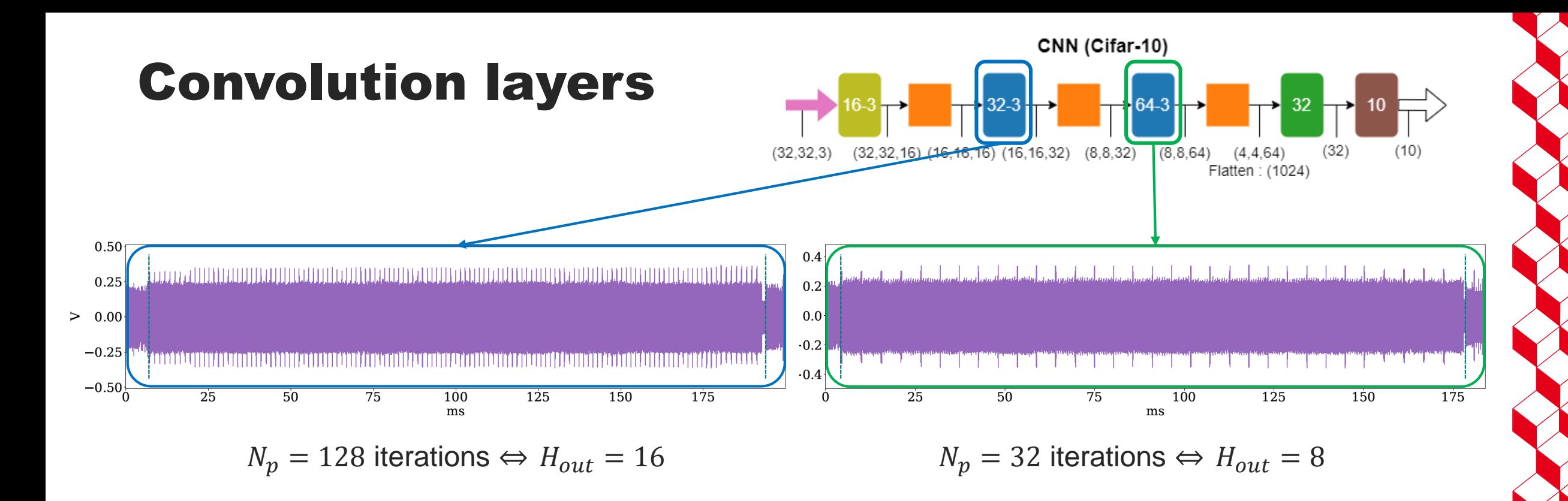

- Allows to extract:  $H_{out}$ , K and Z
- Allows to deduce:  $S$  and  $P$

• 
$$
\rightarrow
$$
  $H_{out} = \sqrt{2 \times N_p}$ 

æz

- Allows to extract:  $H_{out}$ , K and Z
- Allows to deduce:  $S$  and  $P$
- Russian dolls effect to get  $K$

cea

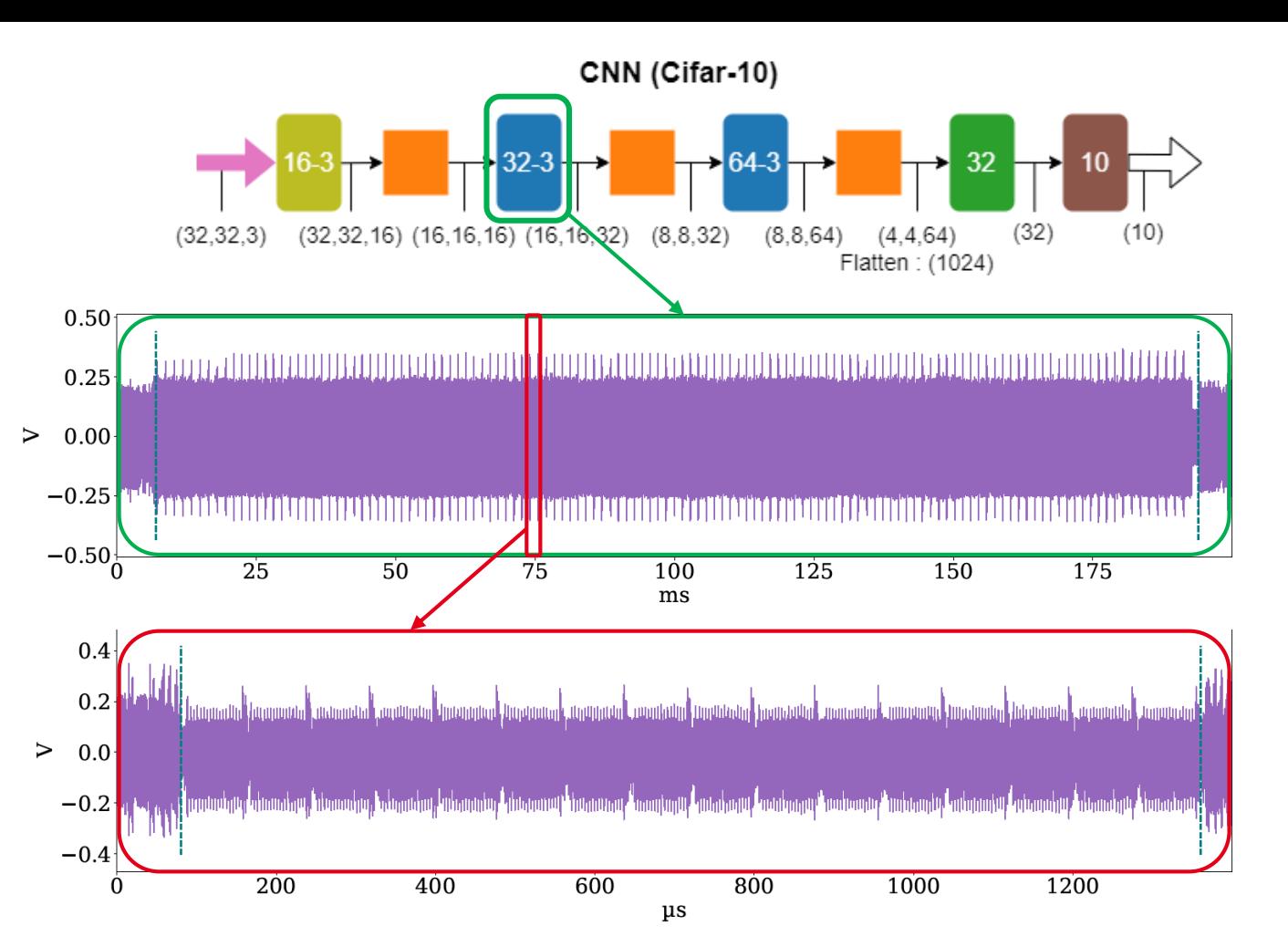

- Allows to extract:  $H_{out}$ , K and Z
- Allows to deduce:  $S$  and  $P$
- Russian dolls effect to get  $K$

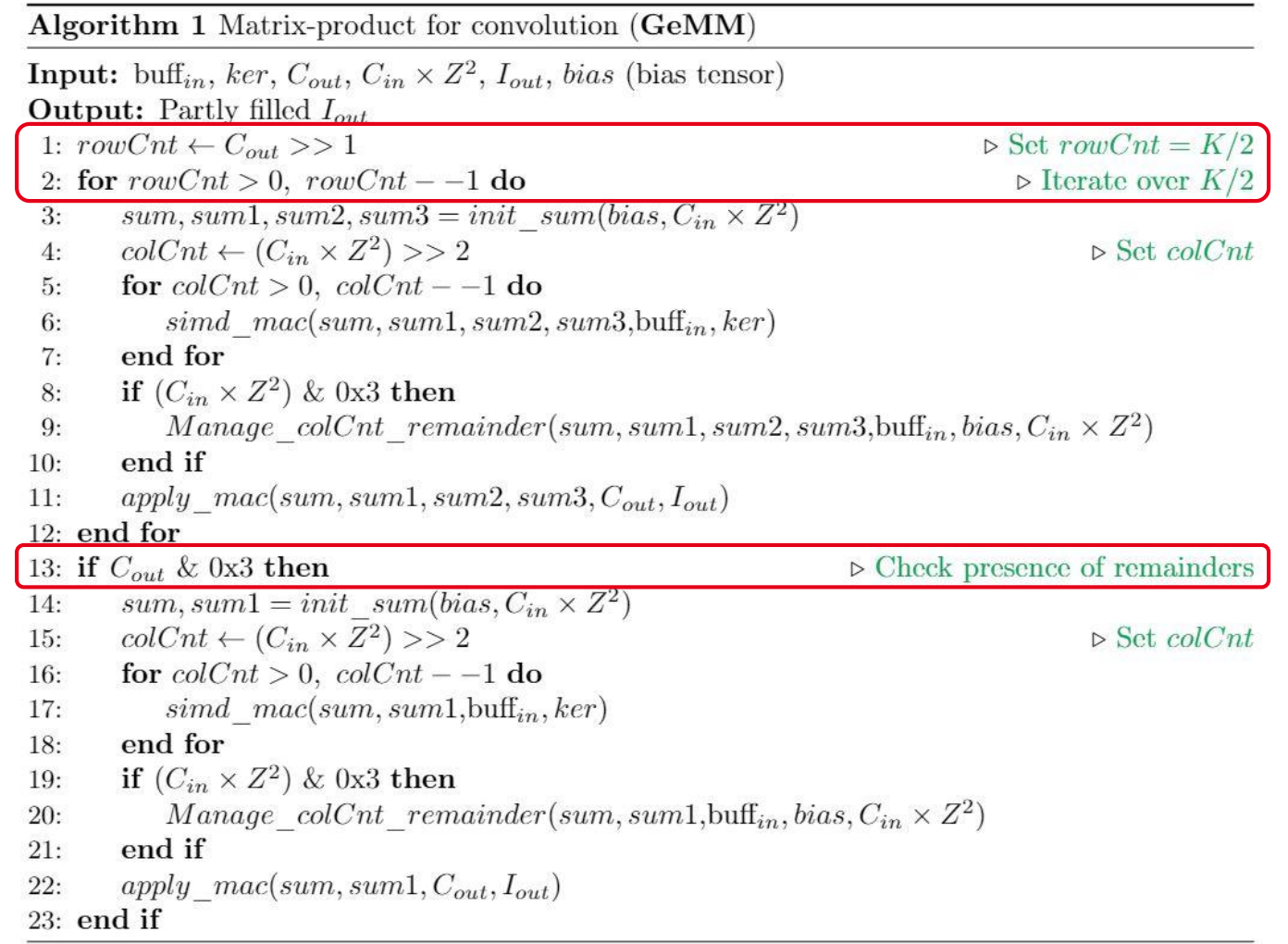

- Allows to extract:  $H_{out}$ , K and Z
- Allows to deduce:  $S$  and  $P$
- Russian dolls effect to get  $K$
- With  $N_p$  the number of visible patterns corresponding to iterations of for loop (3-11):

rowCnt:  $K = C_{out} = 2 \times N_p$ 

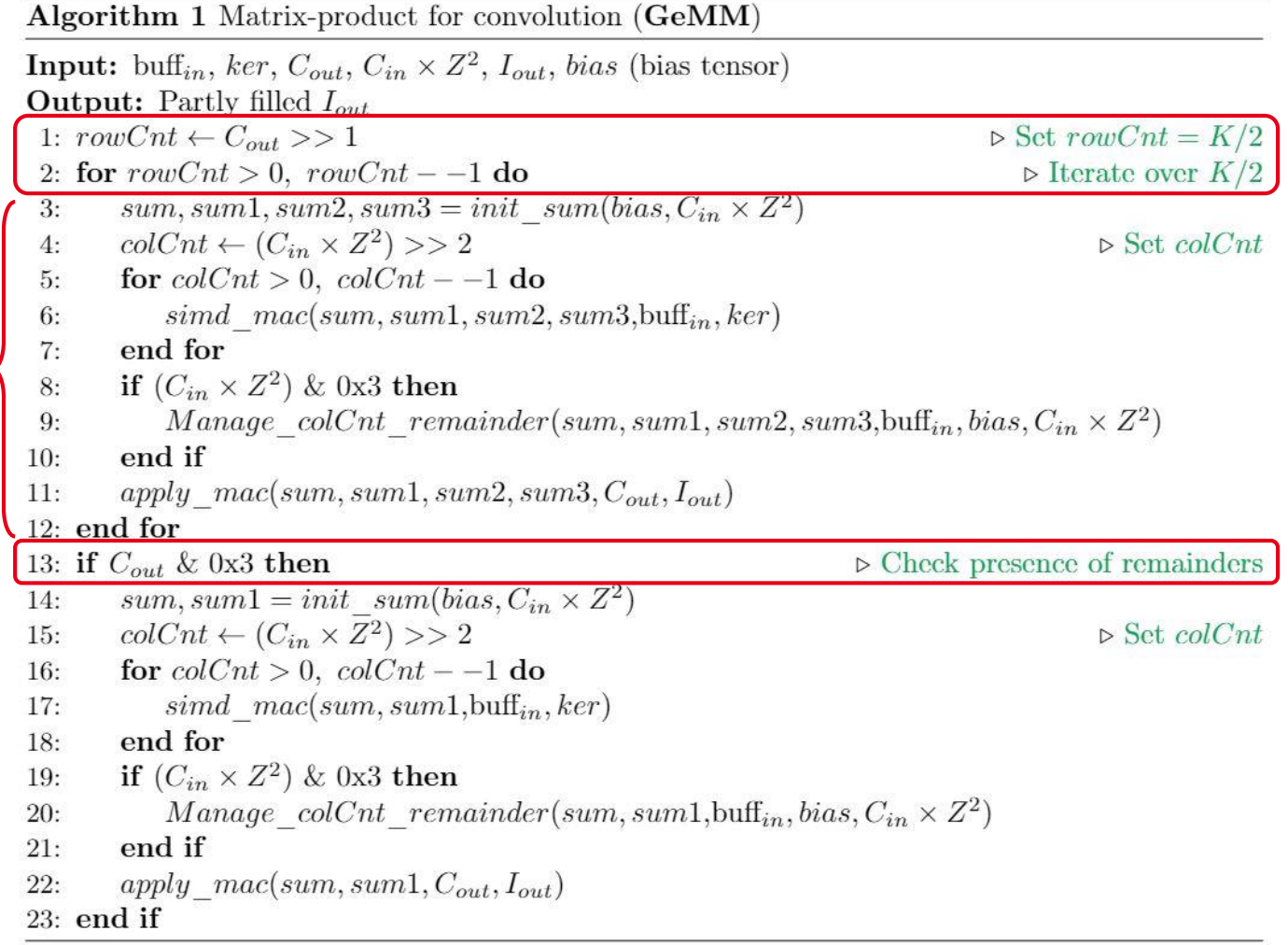

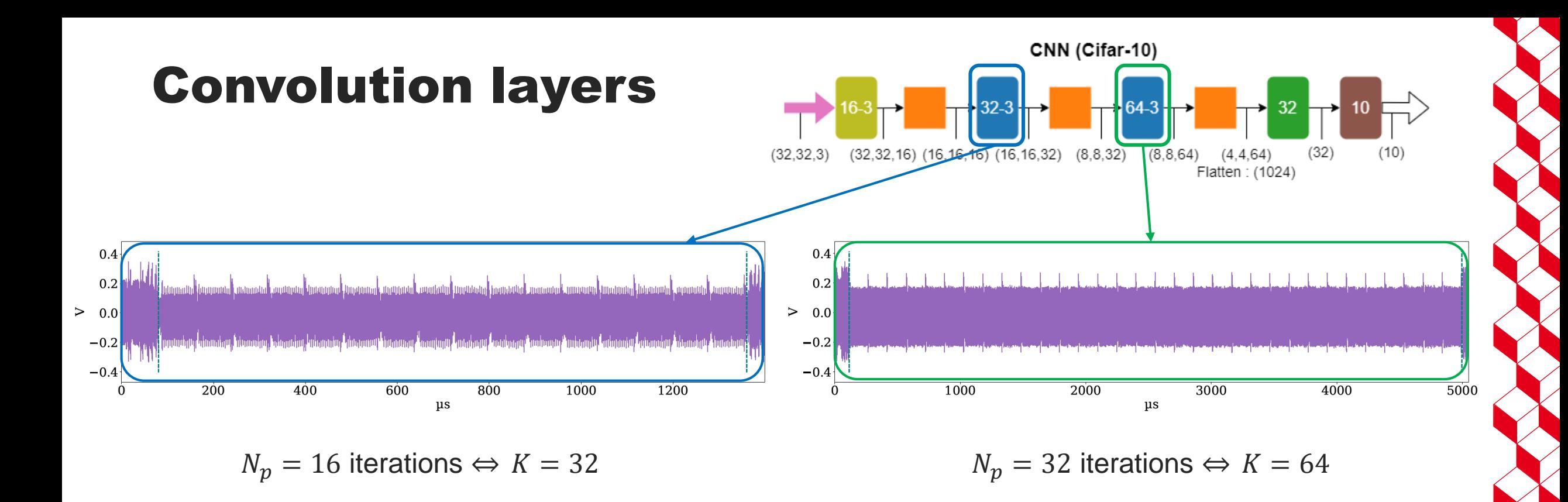

• With  $N_p$  the number of visible patterns corresponding to iterations of first for loop:

rowCnt:  $K = C_{out} = 2 \times N_p$ 

æz

- Allows to extract:  $H_{out}$ , K and Z
- Allows to deduce:  $S$  and  $P$
- Russian dolls effect to get  $K$  and  $Z$
- rowCnt:  $K = C_{out} = 2 \times N_p$
- $colCnt: Z =$  $(4 \times N_p)$  $\mathcal{C}_{in}$

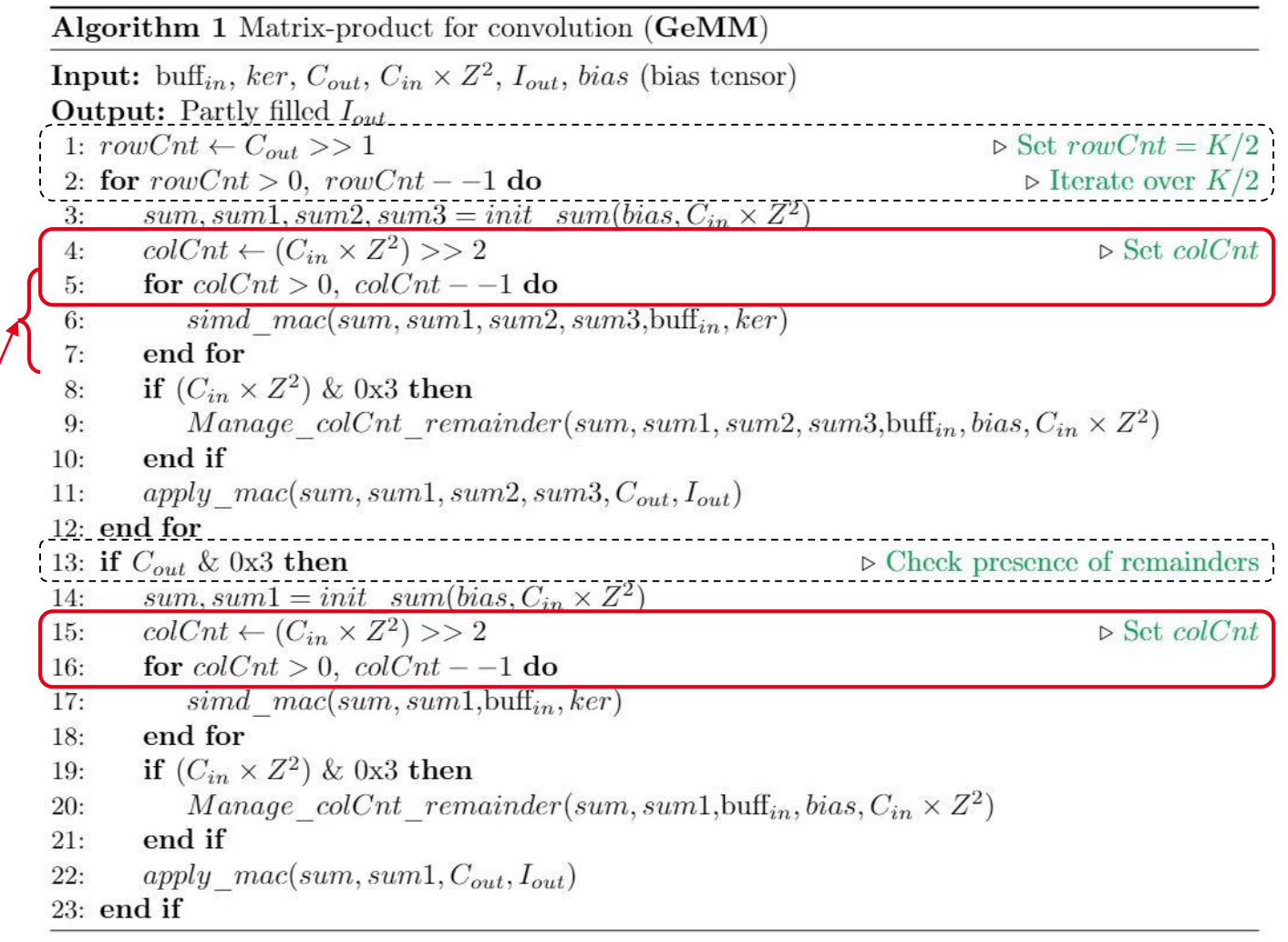

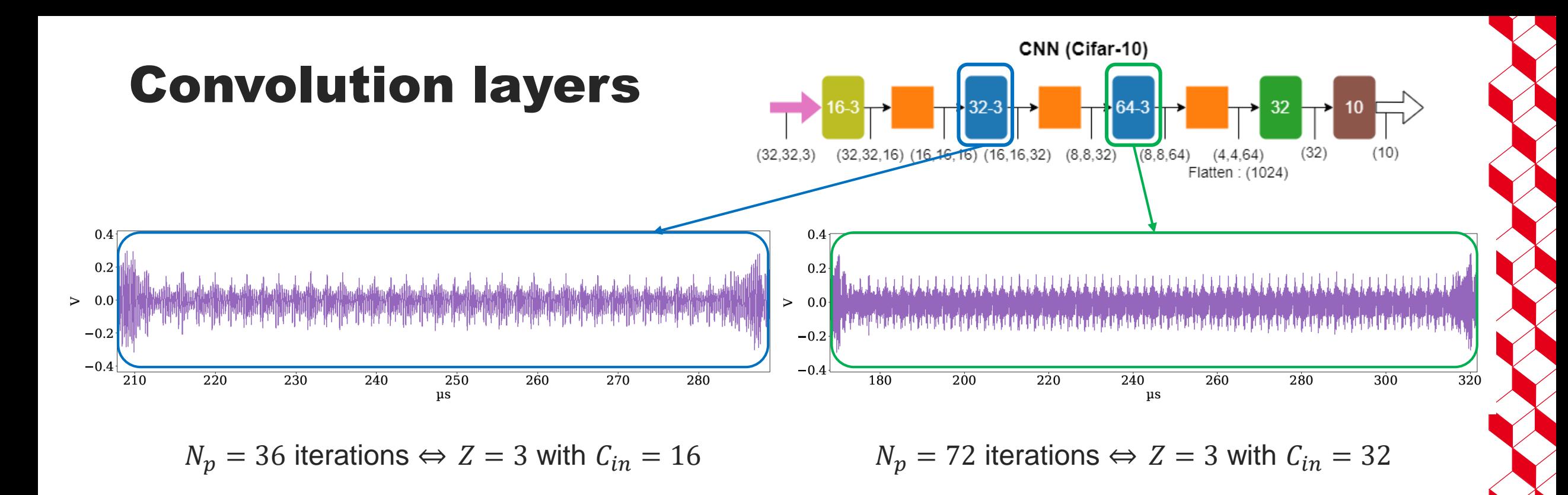

• With  $N_p$  the number of visible patterns corresponding to iterations of second for loop:

$$
colCnt: Z = \sqrt{\frac{(4 \times N_p)}{C_{in}}}
$$

æz

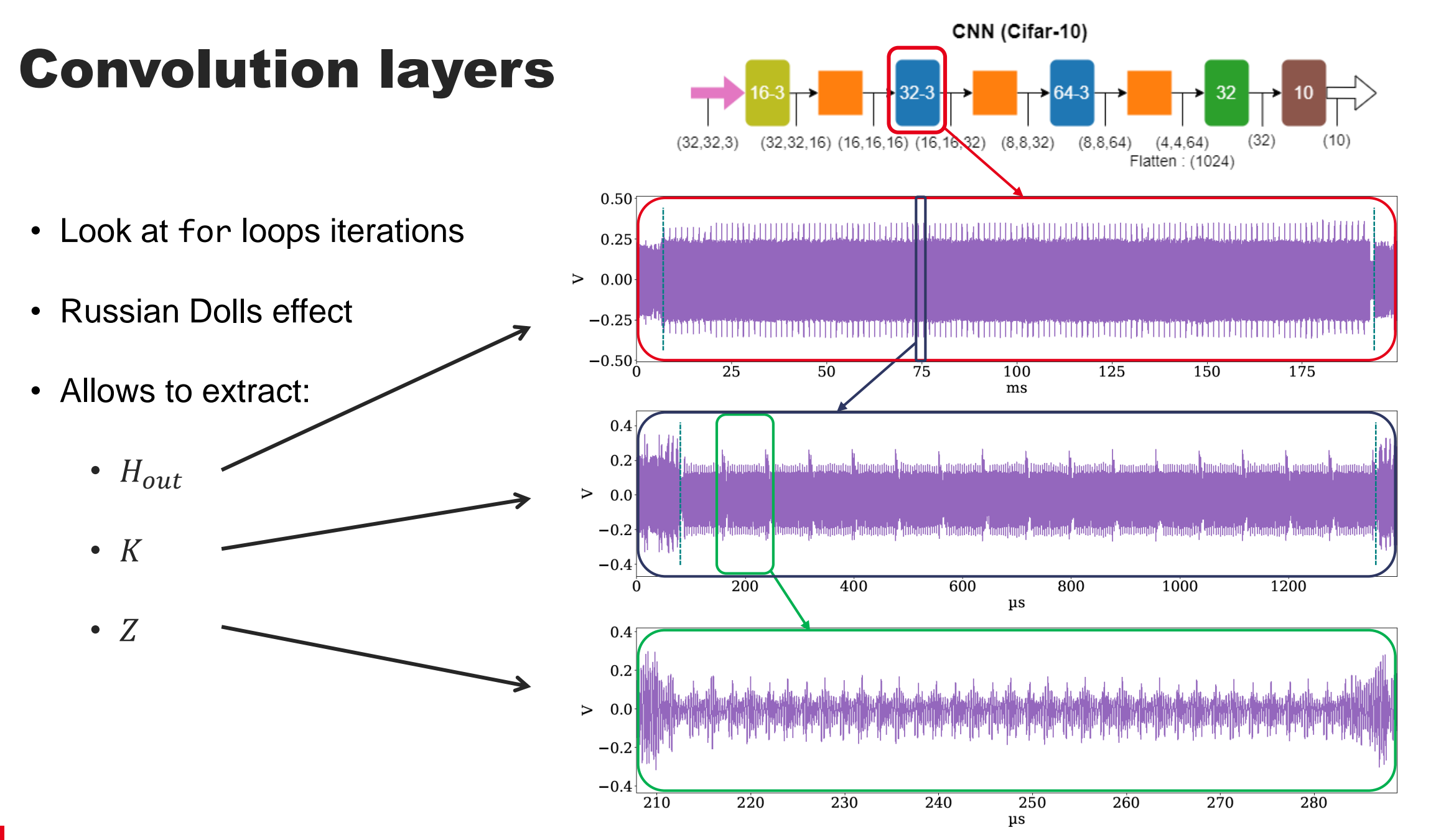

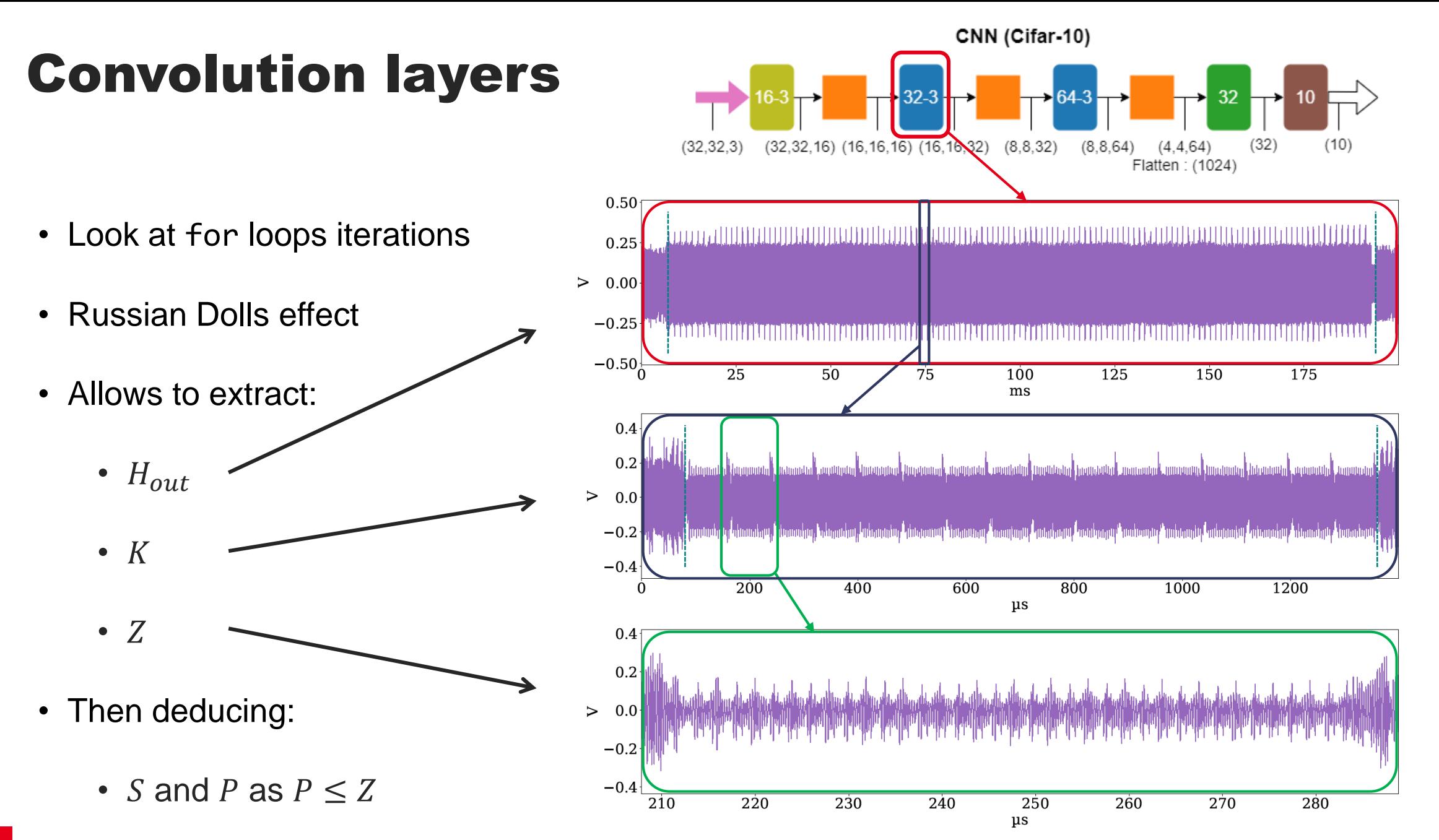

CARDIS 2023 - Like an Open Book? Read Neural Network Architecture with Simple Power Analysis on 32-bit Microcontrollers – 16/11/2023

#### MaxPool layers

- Allows to extract  $H_{out}$  and deduce  $Z_{pool}$
- 2 distinct parts

Algorithm 1 MaxPool - arm\_maxpool\_q7\_HWC

**Input:** Input tensor  $I_{in}$  of size  $H_{in}^2$ .  $C_{in}$ , Output tensor  $I_{out}$  of size  $H_{out}^2$ .  $C_{out}$ , P, S,  $H_{ker}$ **Output:** Filled  $I_{out}$ 1: for  $i_y \leftarrow 0, i_y < H_{in}, i_y + 1$  do  $\triangleright$  Pooling along x-axis for  $i_x \leftarrow 0$ ,  $i_x < H_{out}$ ,  $i_x + 1$  do  $2:$  $3:$  $win_{start}, win_{stop} \leftarrow set \ window(i_y, i_x, I_{in}, H_{ker}, P, S)$  $compare\_and\_replace\_if\_larger(win_{start}, win_{stop}, i_y, i_x, I_{in})$  $4:$ end for  $5:$ 6: end for 7: for  $i_y \leftarrow 0$ ,  $i_y \leftarrow H_{out}$ ,  $i_y + 1$  do  $\rightarrow$  Pooling along y-axis, iterates directly over  $H_{out}$  $row_{start}, row_{stop} \leftarrow set\_rows(i_y, I_{in}, I_{out}, H_{ker}, P, S)$ 8:

compare replace then apply( $row_{start}, row_{stop}, I_{in}, I_{out}$ ) 9:

 $10:$  end for

 $Z_{pool}$ 

Input tensor

 $H_{in}$ 

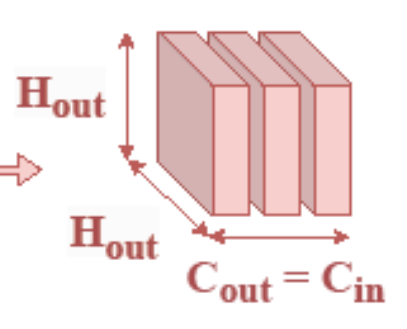

 $H_{out} =$  $H_{in}$  $\overline{Z_{pool}}$ 

#### MaxPool layers

- Allows to extract  $H_{out}$  and deduce  $Z_{pool}$
- 2 distinct parts

Algorithm 1 MaxPool - arm\_maxpool\_q7\_HWC **Input:** Input tensor  $I_{in}$  of size  $H_{in}^2$ .  $C_{in}$ , Output tensor  $I_{out}$  of size  $H_{out}^2$ .  $C_{out}$ , P, S,  $H_{ker}$ **Output:** Filled  $I_{out}$ 1: for  $i_y \leftarrow 0, i_y < H_{in}, i_y + 1$  do  $\triangleright$  Pooling along x-axis for  $i_x \leftarrow 0$ ,  $i_x < H_{out}$ ,  $i_x + 1$  do  $2:$  $win_{start}, win_{stop} \leftarrow set \ window(i_y, i_x, I_{in}, H_{ker}, P, S)$  $3:$  $compare\_and\_replace\_if\_larger(win_{start}, win_{stop}, i_y, i_x, I_{in})$  $4:$  $5:$ end for 6: end for 7: for  $i_y \leftarrow 0, i_y < H_{out}, i_y + 1$  do  $\triangleright$  Pooling along y-axis, iterates directly over  $H_{out}$  $row_{start}, row_{stop} \leftarrow set \ rows(i_y, I_{in}, I_{out}, H_{ker}, P, S)$  $8:$ compare replace then apply( $row_{start}, row_{stop}, I_{in}, I_{out}$ ) 9:  $10:$  end for

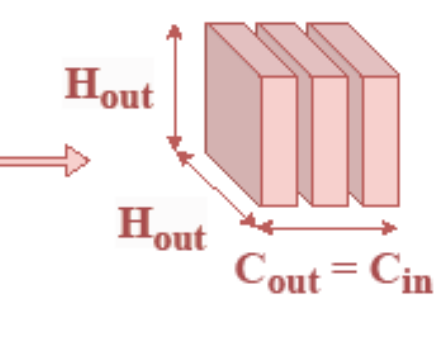

 $H_{out} =$  $H_{in}$  $\overline{Z_{pool}}$ 

Filter  $[Z_{pool} \times Z_{pool}]$ 

 $Z_{\text{pool}}$ 

Input tensor  $[H_{in} \times H_{in} \times C_{in}]$ 

 $H_{in}$ 

Output tensor  $[H_{out} \times H_{out} \times C_{out}]$ 

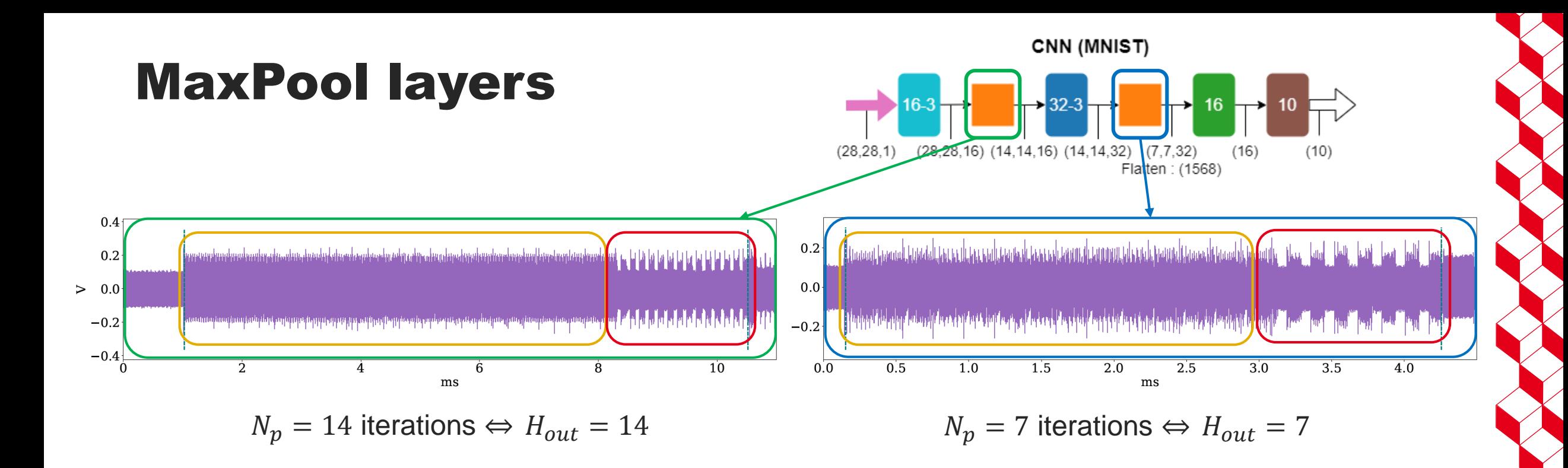

- Look at for loops iterations
- Two distinct parts: one easier to analyse
- Allows to extract:  $H_{out}$
- Allows to deduce:  $Z_{pool}$

- Neurons managed by groups of 4
- Patterns length depends on input shape

Algorithm 1 Dense layer - arm\_fully\_connected\_q7\_opt **Input:** Input vector  $I_{in}$  of size  $H_{in}$ , weight vector ker of size  $N_e$ , bias matrix bias of size  $N_e$ , output vector  $I_{out}$  of size  $H_{out}$ , P, S,  $H_{ker}$ **Output:** Filled  $I_{out}$ 1:  $rowCnt \leftarrow N_e \geq 2$  $\triangleright$  Nb. neurons divided by 4 2: for  $rowCnt > 0$ ,  $rowCnt -1$  do  $\triangleright$  Iterate directly over  $N_e/4$  $sum, sum1, sum2, sum3 = init sum with bias(bias, rowCnt)$  $3:$  $colCnt \leftarrow H_{in} >> 2$  $4:$ for  $colCnt > 0$ ,  $colCnt - 1$  do  $5:$  $simd$  mac(sum, sum1, sum2, sum3, ker, colCnt)  $6:$ end for  $7:$ 8:  $apply \quad mac(sum, sum1, sum2, sum3, rowCnt, I_{out})$  $9:$  end for 10:  $rowCnt \leftarrow N_e \& 0x3$  $\triangleright$  Manage remainders if any 11: for  $rowCnt > 0$ ,  $rowCnt - -1$  do  $12:$  $sum = init$  sum with bias(bias, rowCnt)  $colCnt \leftarrow H_{in} >> 2$  $13:$ for  $colCnt > 0$ ,  $colCnt - 1$  do  $14:$  $mac(sum, ker, colCnt)$  $15:$ end for  $16:$  $17:$ apply  $mac(sum, rowCnt, I_{out})$ 18: end for

- Neurons managed by groups of 4
- Patterns length depends on input shape
- Allows to extract:

•  $N_e = 4 \times N_p$ 

Algorithm 1 Dense layer - arm\_fully\_connected\_q7\_opt **Input:** Input vector  $I_{in}$  of size  $H_{in}$ , weight vector ker of size  $N_e$ , bias matrix bias of size  $N_e$ , output vector  $I_{out}$  of size  $H_{out}$ , P, S,  $H_{ker}$ **Output:** Filled  $I_{out}$ 1:  $rowCnt \leftarrow N_e >> 2$  $\triangleright$  Nb. neurons divided by 4 2: for  $rowCnt > 0$ ,  $rowCnt - 1$  do  $\triangleright$  Iterate directly over  $N_e/4$  $sum, sum1, sum2, sum3 = init sum with bias(bias, rowCnt)$  $3:$  $colCnt \leftarrow H_{in} >> 2$  $4:$ for  $colCnt > 0$ ,  $colCnt - 1$  do 5:  $simd$  mac(sum, sum1, sum2, sum3, ker, colCnt)  $6:$ end for  $7.$  $apply$   $mac(sum, sum1, sum2, sum3, rowCnt, I_{out})$  $8:$  $9:$  end for 10:  $rowCnt \leftarrow N_e \& 0x3$  $\triangleright$  Manage remainders if any 11: for  $rowCnt > 0$ ,  $rowCnt - 1$  do  $12:$  $sum = init$  sum with bias(bias, rowCnt)  $colCnt \leftarrow H_{in} >> 2$  $13:$ for  $colCnt > 0$ ,  $colCnt - 1$  do  $14:$  $mac(sum, ker, colCnt)$  $15:$ end for  $16:$  $17:$ apply  $mac(sum, rowCnt, I_{out})$ 18: end for

- Neuron managed by groups of 4
- Patterns length depends on input shape
- Allows to extract:

æz

- $N_e = 4 \times N_p$
- Usual cases when  $N_e\%$  4 = 0

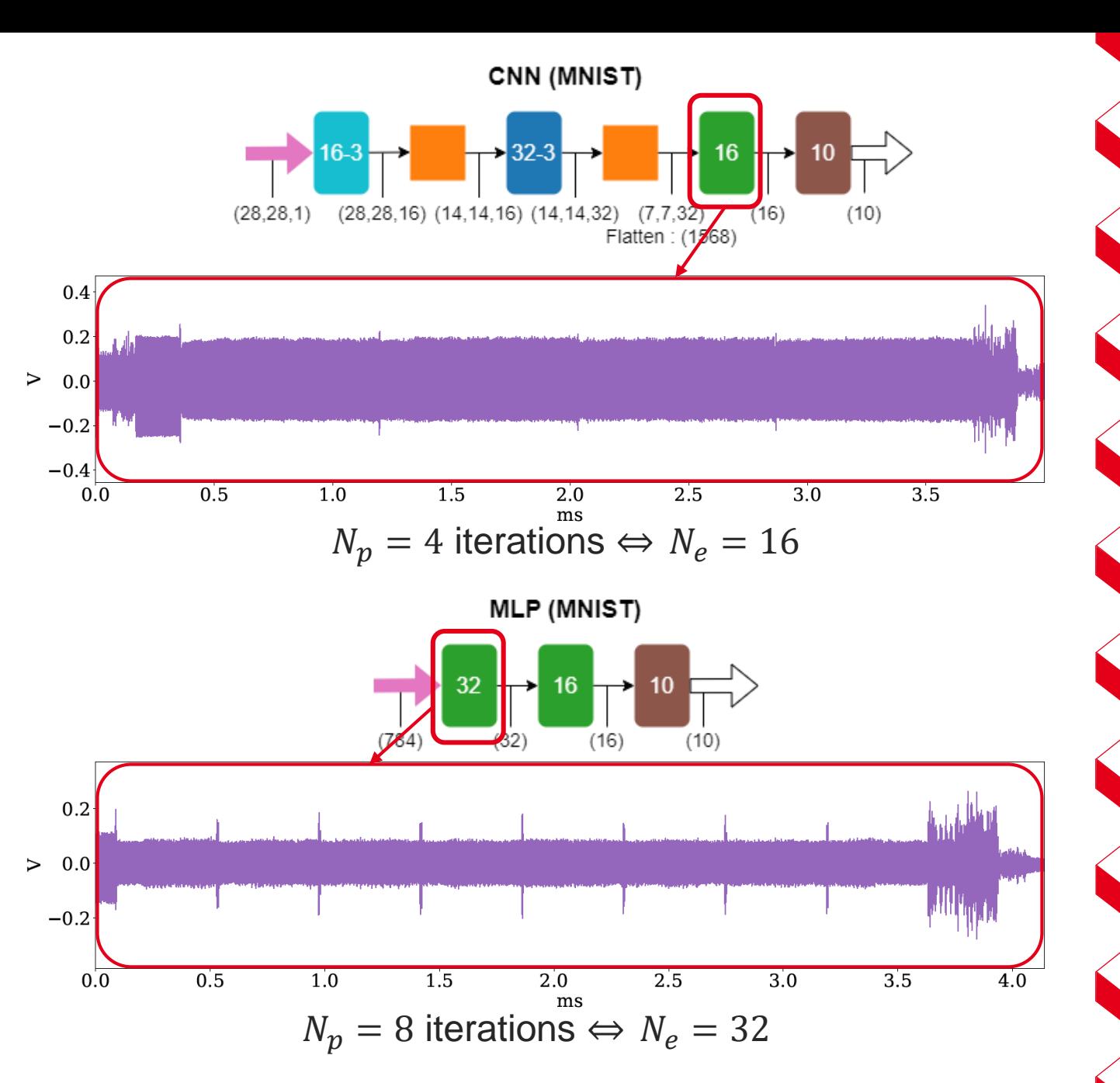

- Neuron managed by groups of 4
- Patterns length depends on input shape
- Allows to extract:
	- $N_e = 4 \times N_p$
- Usual cases when  $N_e\%$  4 = 0
- Special cases when  $N_e\%$  4  $\neq$  0

Algorithm 1 Dense layer - arm\_fully\_connected\_q7\_opt **Input:** Input vector  $I_{in}$  of size  $H_{in}$ , weight vector ker of size  $N_e$ , bias matrix bias of size  $N_e$ , output vector  $I_{out}$  of size  $H_{out}$ , P, S,  $H_{ker}$ **Output:** Filled  $I_{out}$ 1:  $rowCnt \leftarrow N_e \geq 2$  $\triangleright$  Nb. neurons divided by 4 2: for  $rowCnt > 0$ ,  $rowCnt - 1$  do  $\triangleright$  Iterate directly over  $N_e/4$  $sum, sum1, sum2, sum3 = init sum with bias(bias, rowCnt)$  $3:$  $colCnt \leftarrow H_{in} >> 2$  $4:$ for  $colCnt > 0$ ,  $colCnt - 1$  do  $5:$  $simd$  mac(sum, sum1, sum2, sum3, ker, col $Cnt$ )  $6:$ end for  $7:$  $8:$  $apply$   $mac(sum, sum1, sum2, sum3, rowCnt, I_{out})$ 9: end for 10:  $rowCnt \leftarrow N_e \& 0x3$  $\triangleright$  Manage remainders if any 11: for  $rowCnt > 0$ ,  $rowCnt - 1$  do  $12:$  $sum = init$  sum with bias(bias, rowCnt)  $colCnt \leftarrow H_{in} >> 2$ 13: for  $colCnt > 0$ ,  $colCnt -1$  do  $14:$  $mac(sum, ker, colCnt)$  $15:$ end for 16:  $17:$ apply  $mac(sum, rowCnt, I_{out})$ 18: end for

- Neuron managed by groups of 4
- Patterns length depends on input shape
- Allows to extract:
	- $N_e = 4 \times N_p$
- Usual cases when  $N_e\%$  4 = 0
- Special cases when  $N_e\%$  4  $\neq$  0

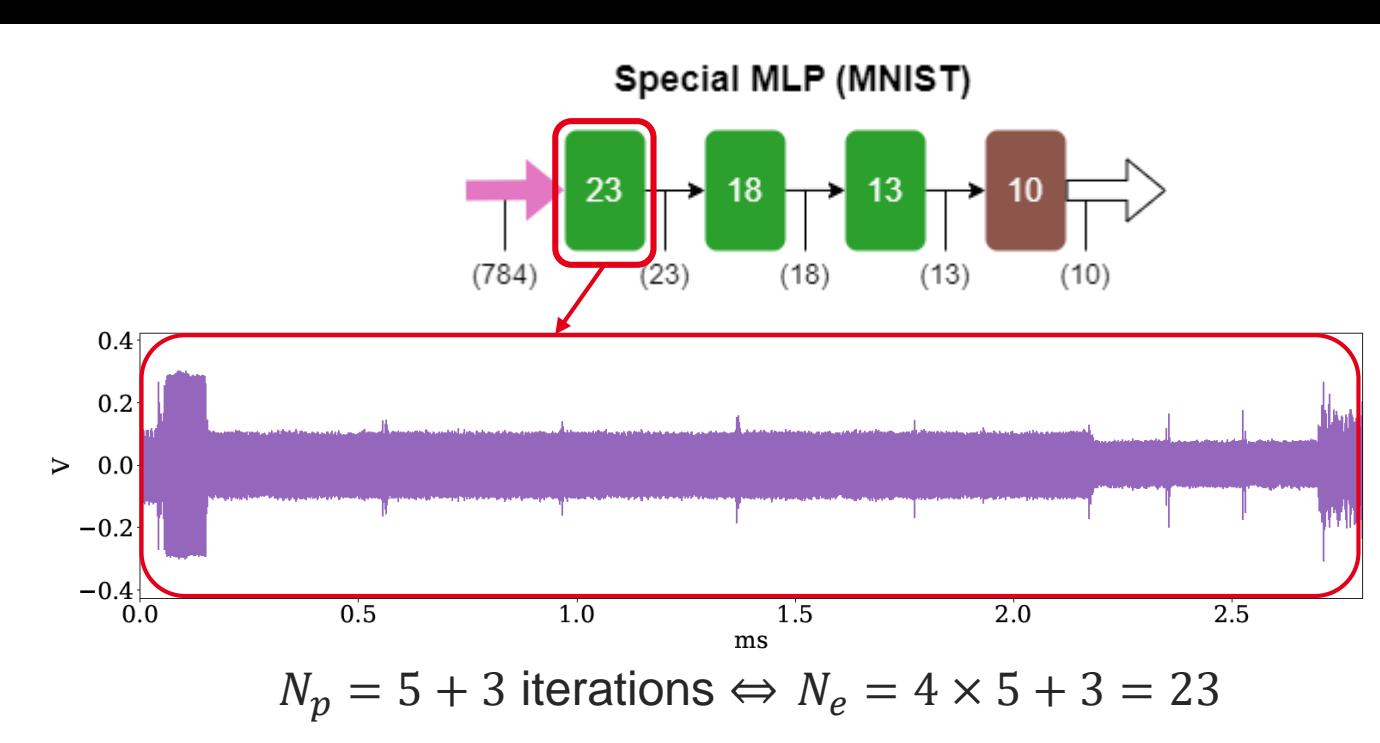

- Neuron managed by groups of 4
- Patterns length depends on input shape
- Allows to extract:
	- $N_e = 4 \times N_p$
- Usual cases when  $N_e\%$  4 = 0
- Special cases when  $N_e\% A \neq 0$
- Illustration with additional triggers

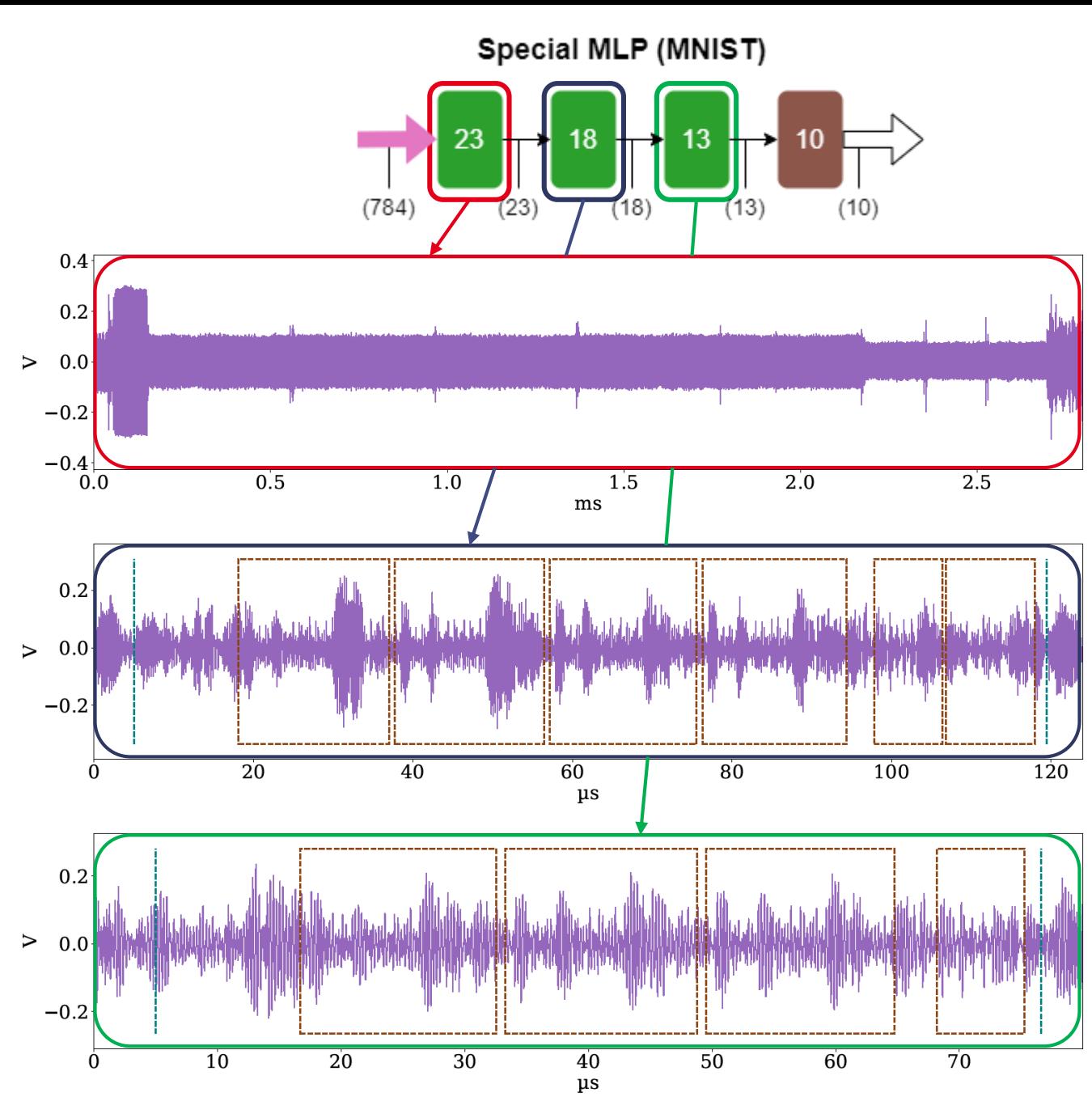

# Activation layers

- Distinguish ReLU from Tanh and **Sigmoid**
- Can use duration of activation layers
- EM patterns give additional hints

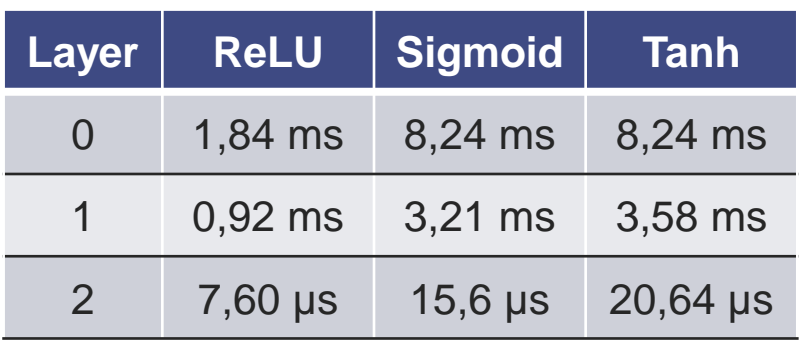

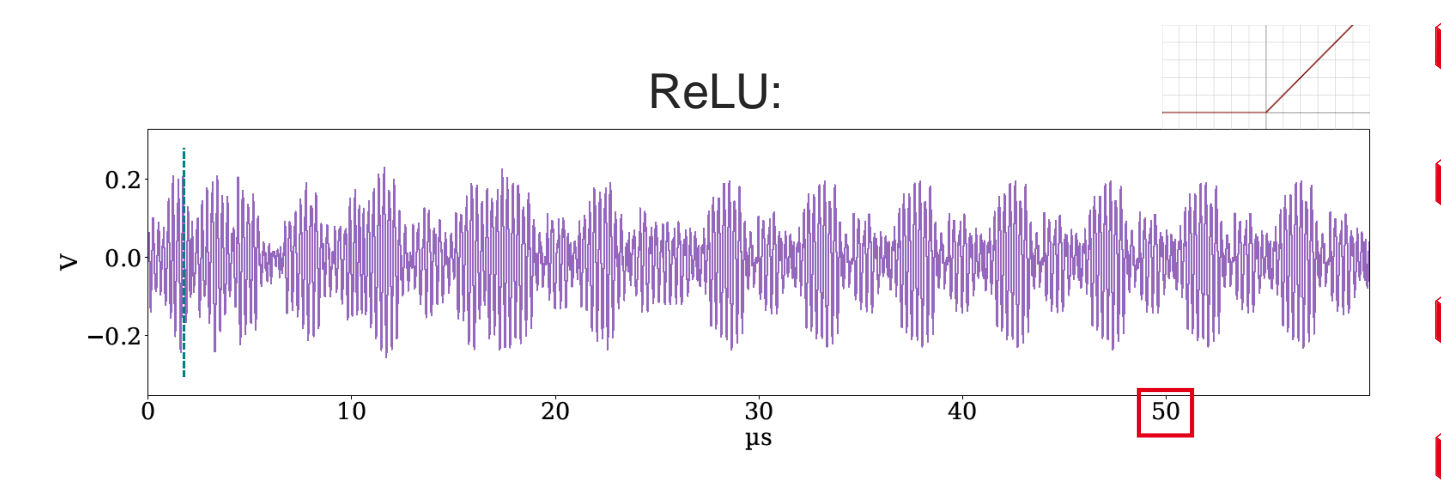

### Activation layers

- Distinguish ReLU from Tanh and **Sigmoid**
- Can use duration of activation layers
- EM patterns give additional hints

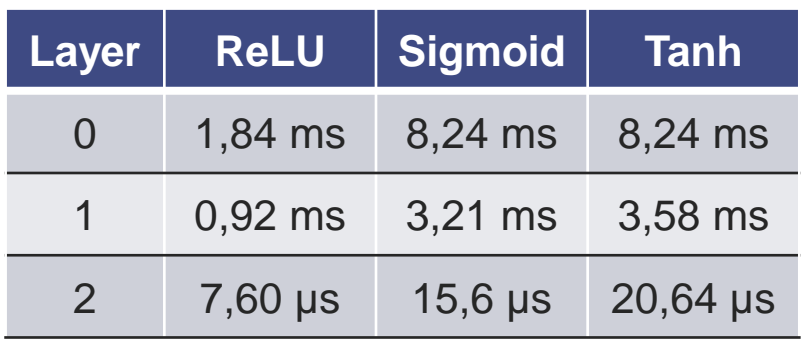

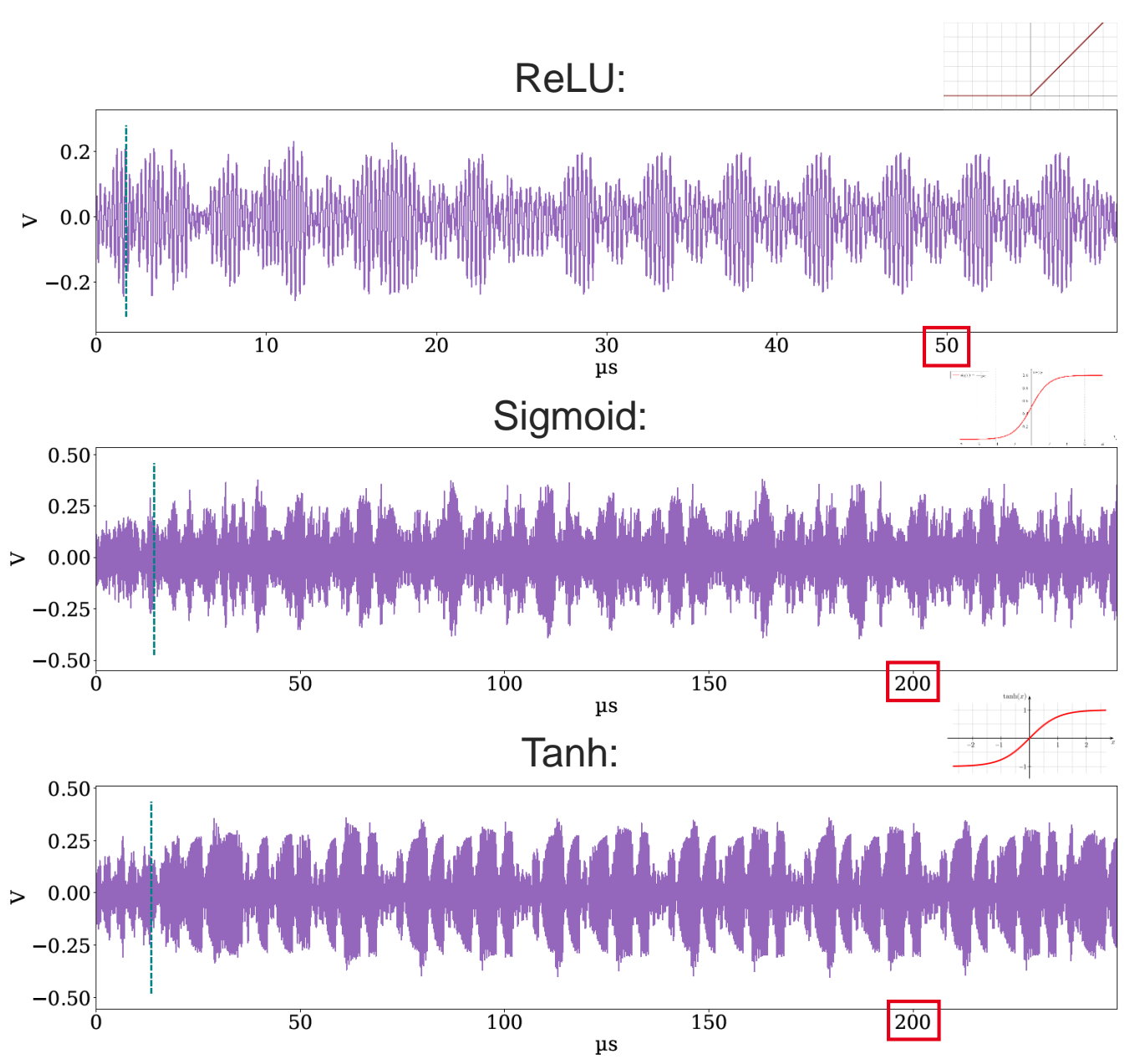

#### **Outline**

- Introduction
- Challenges
- Scope and threat model
- Model analysis
- Layer analysis
- Discussion & Perspectives

### Discussions and Perspectives

- Several works studying architecture extraction
- Attack surface for such a threat is significantly extended by SCA
- No need of complex exploitation methods (e.g., heavy supervised profiling step)
- Important step for parameters extraction [1 to 7]
- Some more complex cases allowing to approximate hyper-parameter (could be handled with pattern detection tools)
- Critical need to protect architecture from extraction [11, 17, 18]
- Hard challenges to develop efficient protections 32-bit microcontrollers

#### References

- 1. Carlini, N. et al. "Cryptanalytic extraction of neural network models." Annual International Cryptology Conference. 2020.
- 2. Canales-Martínez, I., et al. "Polynomial Time Cryptanalytic Extraction of Neural Network Models." arXiv 2023.
- 3. Jagielski, M., et al. "High accuracy and high fidelity extraction of neural networks." 29th USENIX security symposium (USENIX Security 20). 2020.
- 4. Rakin, A. et al. "Deepsteal: Advanced model extractions leveraging efficient weight stealing in memories." IEEE SP, 2022.
- 5. Hector, K,. et al. "Fault Injection and Safe-Error Attack for Extraction of Embedded Neural Network Models." SECAI (ESORICS Workshop) 2023.
- 6. Joud, R, et al. "A Practical Introduction to Side-Channel Extraction of Deep Neural Network Parameters." CARDIS 2022.
- 7. Gongye, C. et al. "Reverse-engineering deep neural networks using floating-point timing side-channels." ACM/IEEE DAC, 2020.
- 8. Duddu, V., et al. "Stealing neural networks via timing side channels." arXiv 2018.
- 9. Yu, H. et al. "Deepem: Deep neural networks model recovery through em side-channel information leakage." IEEE HOST 2020.
- 10. Yli-Mäyry, V., et al. "Extraction of binarized neural network architecture and secret parameters using side-channel information." IEEE ISCAS. 2021.
- 11. Luo, Y., et al. "NNReArch: A Tensor Program Scheduling Framework Against Neural Network Architecture Reverse Engineering." IEEE FCCM. 2022.
- 12. Chmielewski, L. et al. "On reverse engineering neural network implementation on gpu." ACNS 2021, Satellite Workshops, AIBlock, AIHWS, AIoTS, CIMSS, Cloud S&P, SCI, SecMT, and SiMLA, 2021.
- 13. Batina, L., et al. "CSI-NN: Reverse engineering of neural network architectures through electromagnetic side channel." USENIX Security. 2019.
- 14. Xiang, Y., et al. "Open dnn box by power side-channel attack." IEEE Transactions on Circuits and Systems II: Express Briefs 2020
- 15. Ma, J.: A higher-level Neural Network library on Microcontrollers (NNoM) (2020).
- 16. Lai, L. et al. "Cmsis-nn: Efficient neural network kernels for arm cortex-m cpus." arXiv. 2018.
- 17. Chabanne, H., et al. "Telepathic headache: Mitigating cache side-channel attacks on convolutional neural networks." ACNS, 2021.
- 18. Li, J., et al. "Neurobfuscator: A full-stack obfuscation tool to mitigate neural architecture stealing." IEEE HOST. 2021.

#### Acknowledgements

- This work is supported by (CEA-Leti) the European project InSecTT (ECSEL JU 876038) and by the French ANR in the framework of the Investissements d'avenir program (ANR-10- AIRT-05, irtnanoelec); and (Mines Saint-Etienne) by the French program ANR PICTURE (AAPG2020).
- This work benefited from the French Jean Zay supercomputer with the AI dynamic access program.

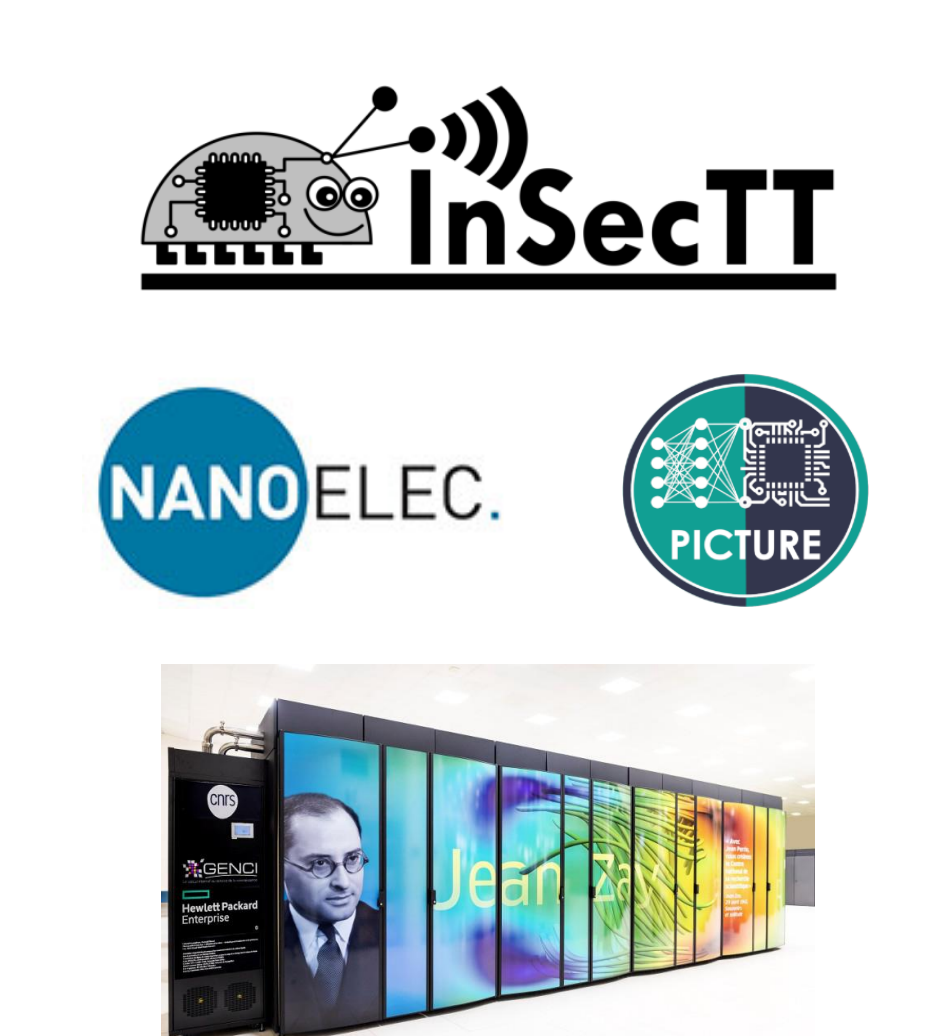

#### Thank you for your attention

Contacts:

Pierre-Alain Moëllic [pierre-alain.moellic@cea.fr](mailto:pierre-alain.moellic@cea.fr)

> Simon Pontié [Simon.pontie@cea.fr](mailto:pierre-alain.moellic@cea.fr)

Raphaël Joud [raphael.joud@cea.fr](mailto:kevin.hector@cea.fr)

Jean-Baptiste Rigaud [rigaud@emse.fr](mailto:dutertre@emse.fr)